## Berechnung instantaner Raten für getriebene Systeme mit Rang-1-Sattel unter Verwendung der linearisierten Bewegungsgleichungen

Bachelorarbeit von Hannes Kröninger

15. September 2023

Prüfer: Prof. Dr. Jörg Main

Vorgelegt an der

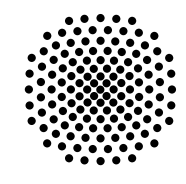

# **Universität Stuttgart**

Institut für Theoretische Physik I Pfaffenwaldring 57, 70569 Stuttgart

# Inhaltsverzeichnis

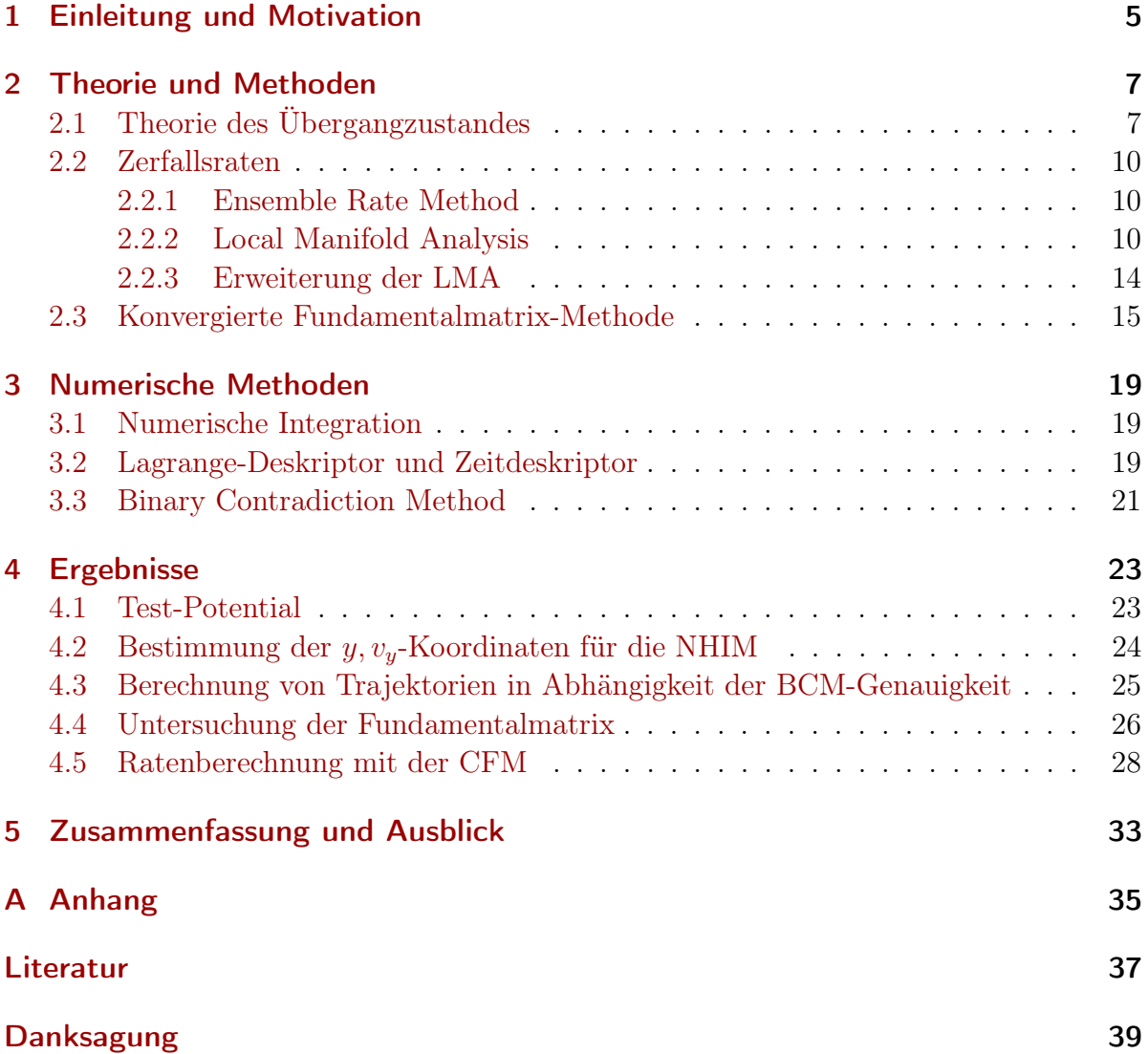

## <span id="page-4-0"></span>1 Einleitung und Motivation

Zum Verständnis von vielen physikalischen Systemen ist es von fundamentaler Bedeutung, die Gestalt des zugehörigen Potentials zu untersuchen. Diese können allerlei Formen annehmen. So lässt sich der harmonische Oszillator z.B. durch ein parabelförmiges Potential beschreiben, oder die Dynamiken in unserem Sonnensystem über ein Zentralpotential. Für chemische Reaktionen wird das zugrunde liegende Potential durch ein Born-Oppenheimer Potential beschrieben. Hierbei findet eine Reaktion im statischen 1D-Fall genau dann statt, wenn ein effektives Teilchen eine Potentialbarriere überwindet. Die Theorie des Übergangzustandes (engl. Transition State Theorie, TST) ist eine Theorie zur Beschreibung von solchen Reaktionsprozessen, nach Referenz [\[1,](#page-36-1) [2\]](#page-36-2), welche dabei auf Methoden der klassischen Mechanik zurückgreift. Für Systeme mit mehreren Freiheitsgraden ist eine solche Reaktion immer mit der Überwindung eines Rang-1 Sattelpunktes verbunden. Dieser ist dadurch ausgezeichnet, dass er in genau einer Richtung, der sogenannten Reaktionskoordinate x, verlassen werden kann. Die Betrachtung solcher Systeme erfolgt hierbei über die Untersuchung des resultierenden Phasenraumes. Der zu den Reaktionskoordinaten  $x, v_x$  zugehörige Phasenraumschnitt nimmt, in einer Region nahe dem Sattel, eine kreuzförmige Struktur an. Die Linien dieses Kreuzes sind dabei die stabile und instabile Mannigfaltigkeit  $\mathcal{W}_{\rm s}$ ,  $\mathcal{W}_{\rm u}$ . Diese teilen den Phasenraum in vier Reaktionsgebiete auf, wovon nur in einem reaktive Trajektorien initialisiert werden können. In der Mitte des Kreuzes befindet sich die Normal Hyperbolisch Invariante Mannigfaltigkeit, NHIM. Diese hat Kodimension 2. Somit ist in dem genannten  $x-y_x$  Phasenraumschnitt nur ein Punkt auf der NHIM abgebildet. Die NHIM hat u.a. die Eigenschaft, dass Trajektorien, die auf ihr gestartet werden, für alle Zeiten dort verweilen. Ebenfalls dient sie als Anker für die Trennfläche (engl. Dividing Surface, DS). Die DS stellt die Grenze zwischen Reaktanten und Produkten dar, weshalb sie für die Ratenberechnung von großer Bedeutung ist. Wird das System zusätzlich noch zeitlich getrieben, so verändert sich die Struktur des Phasenraumschnittes ebenfalls mit der Zeit. Konkret bedeutet dies, dass der  $x, v_x$  Punkt NHIM nun durch den Phasenraum wandert und sich dazu zusätzlich noch die Steigungen der stabilen und instabilen Mannigfaltigkeit verändern. Während eine Reaktion beschreibt, wie ein Teilchen die Potentialbarriere überwindet, beschreibt der Zerfall, wie ein Teilchen den Übergangszustand verlässt. Der Übergangszustand befindet sich beispielsweise im 1D-Fall bei dem Hochpunkt der Potentialbarriere. Zur Bestimmung von Zerfallsraten wird daher

betrachtet, wie sich Trajektorien, die in der Nähe der NHIM initialisiert werden, zeitlich entwickeln. Für die Berechnung der Zerfallsraten ist es notwendig, die Steigungen der stabilen und instabilen Mannigfaltigkeit zu kennen. Eine am ITP1 entwickelte Methode, die Local Manifold Aanalysis, LMA, bestimmt diese Steigungen mithilfe einer Intervallschachtelung. Für zeitlich getriebene Systeme ist das numerisch sehr kostspielig, da hier für jeden Zeitpunkt separat die zugehörige instantane Zerfallsrate berechnet werden muss.

Ziel dieser Arbeit ist es, eine neue Methode für ein bereits gut bekanntes Modellsystem zu erproben und zu implementieren, die die Ratenberechnung numerisch günstiger vollzieht. Dafür sollen die linearisierten Bewegungsgleichungen des Systems gelöst werden. Mit der sich hieraus ergebenden Fundamentalmatrix ist es dann analytisch möglich, instantane Raten zu berechnen. Diese Methode wird vom Autor konvergierte Fundamentalmatrix Methode (engl. Converged Fundamentalmatrix Method, CFM) getauft.

## <span id="page-6-0"></span>2 Theorie und Methoden

Hier werden die zugrunde liegenden Theorien erläutert, die zur Berechnung von instantanen Raten angewandt werden müssen. Die hier betrachteten Theorien basieren hauptsächlich auf den in den Referenzen [\[3–](#page-36-3)[6\]](#page-36-4) erzielten Ergebnissen.

### <span id="page-6-1"></span>2.1 Theorie des Übergangzustandes

Die Theorie des Übergangzustandes (eng. Transition State Theorie, kurz und im Folgendem immer als TST bezeichnet) ist eine aus der physikalischen Chemie stammende Theorie zur Beschreibung von Reaktionsprozessen. Ihre Hauptaufgabe besteht darin, die Reaktionsraten zu bestimmen. Hierbei beschreibt eine chemische Reaktion, analog zur klassischen Mechanik, wie ein virtuelles Teilchen eine Potentialbarriere überwindet. Das zugrunde liegende Potential ist hierbei eine Born-Oppenheimer Potentialfläche. In Abbildung [2.1](#page-7-0) ist dies für einen 1D-Fall dargestellt, wobei die x-Achse die Reaktionskoordinate x und die y-Achse das Potential  $V(x)$  beschreibt.

Die Überwindung dieser Barriere lässt sich für allgemeine Systeme mit beliebiger Anzahl an Freiheitsgraden d durch einen Rang-1-Sattel beschreiben. Dieser Sattelpunkt hat eine instabile Richtung, welche durch die Reaktionskoordinate x gegeben ist, und  $d-1$  stabile Richtungen welche durch sogenannte orthogonale Moden y beschrieben werden.

#### Phasenraumstruktur

Zur Bestimmung von Reaktionsraten ist es essentiell, die Struktur des Phasenraums eines solchen Rang-1-Sattel Systems zu verstehen. In Abbildung [2.2](#page-8-0) ist die  $x-y_x$ -Ebene eines typischen Rang-1-Sattel-Systems dargestellt. Zu sehen sind mögliche Phasenraum-Trajektorien, welche durch Pfeile angedeutet sind. Die Kurven mit den Bezeichnungen  $\mathcal{W}_s$  und  $\mathcal{W}_u$  nehmen eine besondere Rolle ein. Sie werden als stabile und instabile Mannigfaltigkeiten,  $\mathcal{W}_s$  und  $\mathcal{W}_u$ , bezeichnet. Die stabile Mannigfaltigkeit  $\mathcal{W}_s$  beschreibt genau die Lösung für die Bewegungsgleichungen, für die das Teilchen den Sattel nicht überwinden kann, aber auch nicht reflektiert wird. Es konvergiert gewissermaßen gegen

<span id="page-7-0"></span>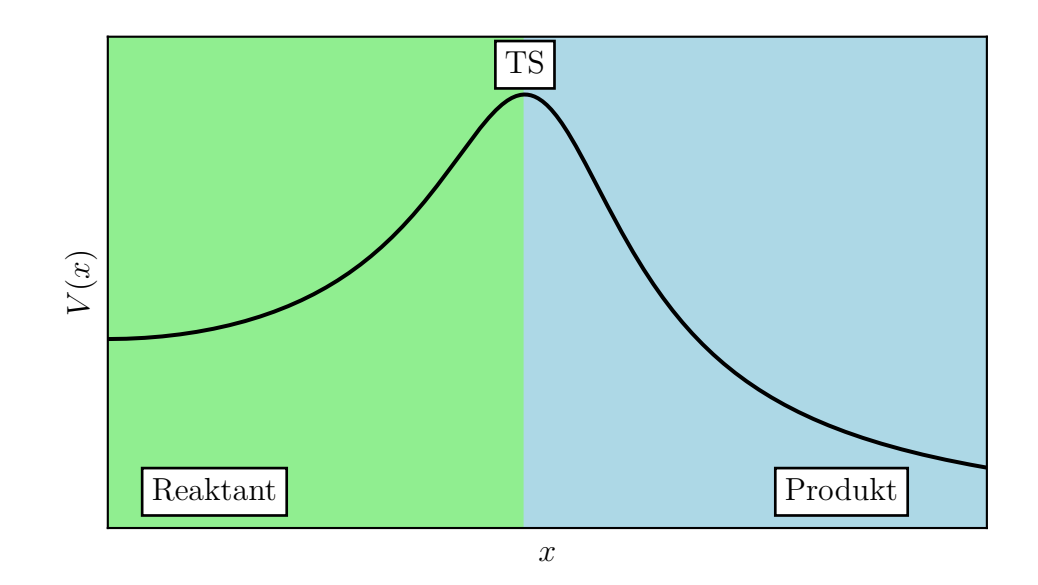

Abbildung 2.1: Schematische Darstellung einer statischen Potential-Barriere mit Unterteilung der verschiedenen Reaktionsgebiete in einen Reaktanten- und Produkt-Bereich. Der Übergangszustand (engl Tranisition State, TS), befindet sich auf der Trennfläche, DS, zwischen dem grünen und blauen Gebiet.

den Sattelpunkt für  $t \to +\infty$ . Analog zu dieser Überlegung verhält sich die instabile Mannigfaltigkeit  $\mathcal{W}_u$  für  $t \to -\infty$ . Die beiden Mannigfaltigkeiten unterteilen den Phasenraum, nahe des Sattelpunktes, in vier Gebiete. Trajektorien in den nichtreaktiven Gebieten I und III besitzen zu wenig Energie, um die Potentialbarriere, in Abbildung [2.1,](#page-7-0) zu überwinden. Sie bleiben also immer auf der Seite der Reaktanten oder der Produkte. Mathematisch quantifizieren lässt sich dies, wenn man betrachtet wie sich die  $v_x$  Komponente einer Trajektorie zeitlich entwickelt. Bei Trajektorien aus Gebiet III strebt  $v_x \rightarrow -\infty$  für  $t \to +\infty$  und für  $t \to -\infty$  gegen  $v_x \to +\infty$ . In Gebiet I ist dies genau umgekehrt. Gebiet II beinhaltet jene Trajektorien, welche die Potentialbarriere von der Reaktanten-Seite aus überwinden, also solche, die eine Hinreaktion beschreiben. Hier geht  $v_x \rightarrow +\infty$  für beide Zeitrichtungen, also für  $t \to \pm \infty$ . Trajektorien in Gebiet IV beschreiben folglich Rückreaktionen, also Übergänge von Produkt zu Reaktant. Die zeitliche Entwicklung von  $v_x$  ist hierfür  $v_x \to -\infty$  für  $t \to \pm\infty$ . In der Mitte von Abbildung [2.2,](#page-8-0) wo sich  $\mathcal{W}_s$  und  $\mathcal{W}_u$  zu schneiden scheinen, befindet sich die Normal Hyperbolische Invariante Mannigfaltigkeit (NHIM). Sie vereint die Eigenschaften von  $\mathcal{W}_s$  und  $\mathcal{W}_u$  in dem Sinne, dass eine Trajektorie, die auf der NHIM startet, dort für immer gefangen bleibt. Hier ist wichtig zu erwähnen, dass dies für beide Zeitrichtungen zutrifft. Sonst würde die Trajektorie wieder auf einer der beiden Mannigfaltigkeiten verweilen. Diese Eigenschaft

<span id="page-8-0"></span>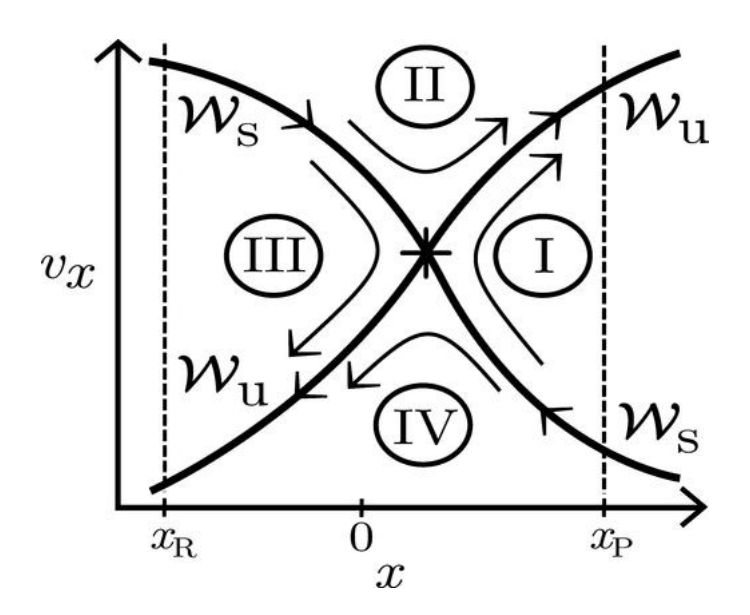

Abbildung 2.2: Schematische Darstellung eines typischen Phasenraum-Ausschnitts der  $x-y_x$ -Ebene. Es sind die stabile  $\mathcal{W}_s$  und instabile  $\mathcal{W}_u$  Mannigfaltigkeit gezeigt und die daraus resultierende Aufteilung des Phasenraumes in die verschiedenen Reaktionsgebiete I−IV. Am Schnittpunkt der beiden Mannigfaltigkeiten befindet sich die NHIM, hier durch das Kreuz im Zentrum gekennzeichnet. Sie gilt als Anker der Trennfläche ohne Mehrfachkreuzungen, DS, welche hier nicht gezeigt ist. Diese Abbildung wurde von Referenz [\[6\]](#page-36-4) übernommen.

ist gerade für zeitlich getriebene System sehr bedeutsam, da sich die  $x-y_x$  Werte der NHIM hier zeitlich ändern. Dies kann als Bewegung durch den Phasenraum intepretiert werden. Eine Trajektorie die auf der NHIM gestartet wird bewegt sich somit mit/auf ihr durch den Phasenraum. Die Bahn der NHIM kann dadurch nachvollzogen werden.

Da uns in dieser Arbeit nur Hinreaktionen interessieren, fokussieren wir uns auch im Folgenden auf Gebiet II. Wie in Abschnitt [2.1](#page-6-1) bereits erwähnt, muss die Trennfläche (engl. Dividing Surface, DS) passiert werden, um eine Trajektorie als Reaktion zu klassifizieren. Die DS ist in Abbildung [2.2](#page-8-0) nicht enthalten, man kann sie sich, für unsere Zwecke aber, einfach als vertikale Linie vorstellen, die an der NHIM verankert ist. Diese Forderung ergibt sich auch aus der Klassifizierung der Reaktionsgebiete. Denn Trajektorien aus den nichtreaktiven Gebieten I und III dürfen die DS nicht passieren. Daher muss die DS so an der NHIM verankert sein, ohne die nichtreaktiven Gebiete zu schneiden. Für getriebene Systeme bewegt sich folglich die DS also auch durch den Phasenraum.

#### <span id="page-9-0"></span>2.2 Zerfallsraten

Wie bereits in Abschnitt [2.1](#page-6-1) erwähnt, eignet sich die **TST** zur Berechnung von Reaktionsbzw. Zerfallsraten. Hierbei beschreiben Reaktionsraten, wie ein Ensemble von Teilchen die Barriere überwindet und Zerfallsraten, wie ein Ensemble den Sattelpunkt verlässt. Im Folgenden wird der Fokus auf Zerfallsraten gelegt. Diese ändern sich bei getriebenen Systemen zeitlich, weswegen wir meist von instantanen Zerfallsraten oder einfach instantanen Raten sprechen. Die Berechnung dieser Raten erfolgt in dieser Arbeit auf zwei unterschiedliche Weisen, die engl. Local Manifold Analysis (LMA), welche bereits in Referenz [\[5\]](#page-36-5) angewandt wurde und eine in dieser Arbeit entwickelte Methode, die Konvergierte Fundamentalmatrix Methode (engl. Converged Fundamentalmatrix Method, CFM). Letztere verfolgt einen analytischeren Ansatz, welcher auf die Linearisierung der Bewegungsgleichungen zurückgreift.

#### <span id="page-9-1"></span>2.2.1 Ensemble Rate Method

Die einfachste Möglichkeit zur Berechnung von Zerfallsraten ist die Ensemble rate method. Die Idee ist es zu betrachten wie sich ein Ensemble von reaktiven Trajektorien, die in Gebiet II gestartet werden, zeitlich entwickelt. Hierfür werden die Trajektorien, wie in Abbildung [2.3](#page-10-0) durch die oberen roten Punkte dargestellt, parallel zu  $\mathcal{W}_u$  gestartet. Es interessiert uns, wann diese durch die DS hindurch laufen, um eine Zerfallsrate bestimmen zu können. Aufgrund der hyperbolischen Struktur des Phasenraums ergibt sich für die Zerfallsrate  $k(t)$  damit die Differentialgleichung

<span id="page-9-3"></span>
$$
k(\mathbf{y}, \mathbf{v}_{\mathbf{y}}, t) = -\frac{\dot{N}(\mathbf{y}, \mathbf{v}_{\mathbf{y}}, t)}{N(\mathbf{y}, \mathbf{v}_{\mathbf{y}}, t)},
$$
\n(2.1)

wobei  $N(t)$  die Anzahl der reaktiven Trajektorien ist, welche die **DS** noch nicht passiert haben. Die Berechnung von  $k(t)$  ist in der Regel mit hohem numerischen Aufwand verbunden, da für jede Trajektorie einzeln die DS bestimmt werden muss. Dies geschieht durch die Binary Contradiction Method (BCM) welche in Abschnitt [3.3](#page-20-0) erklärt wird.

#### <span id="page-9-2"></span>2.2.2 Local Manifold Analysis

Um den numerischen Aufwand zu senken, betrachten wir den Phasenraum in einer ausreichend kleinen Umgebung um die NHIM. Dann lassen sich  $\mathcal{W}_s$  und  $\mathcal{W}_u$  als Geraden annähern, welche durch die Vektoren  $\boldsymbol{\gamma}^s=(x^s,p_x^s)^T$  und  $\boldsymbol{\gamma}^u=(x^u,p_x^u)^T$  gegeben sind. Dies

<span id="page-10-0"></span>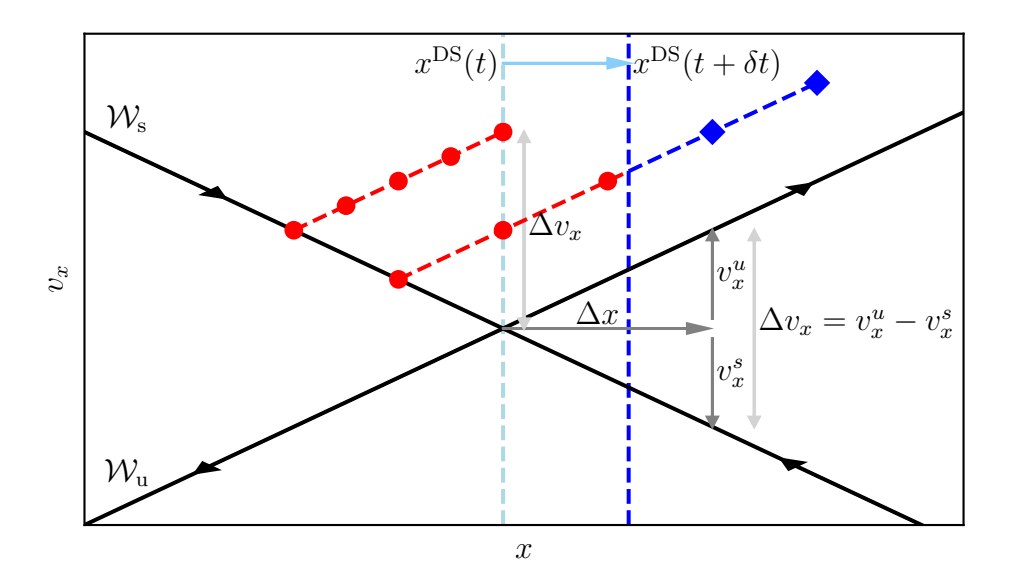

Abbildung 2.3: Der Phasenraum in einer kleinen Umgebung um die NHIM. Die stabile und instabile Mannigfaltigkeit sind durch die schwarzen Geraden dargestellt. Die roten Punkte stellen die Parametrisierung des Ensembles in Abschnitt [2.2.1](#page-9-1) dar. In hellblau und blau ist die Verschiebung der DS gezeigt, für Systeme mit Kopplung befindet sich diese nicht immer am selben Ort. Die mit  $\Delta x$  und  $\Delta v_x$  gekennzeichneten Pfeile ergeben ein Steigungsdreieck zur Ratenberechnung nach Abschnitt [2.2.2.](#page-9-2)

erlaubt uns, die Dynamik in dieser Umgebung zu linearisieren und damit ein Ausdruck für die instantanen Zerfallsraten analytisch herzuleiten. Hierfür wird wieder ein Ensemble γ ens von Trajektorien analog zu Abschnitt [2.2.1](#page-9-1) parametrisiert. Aus der Näherung lässt sich dies nun als

$$
\gamma^{\text{ens}}(\alpha, t) = -\gamma^s(t) + \alpha \gamma^u(t) \tag{2.2}
$$

schreiben, wobei  $\alpha \in [0,1]$  ist. Betrachten wir den zeitlichen Verlauf für den Wert von  $\alpha$ , an dem das Ensemble die DS berührt, im Weiteren als  $\alpha^{\text{DS}}(t)$  bezeichnet, gilt zu Beginn  $\alpha^{DS}(t_0) = 1$ . Das Ensemble ist also noch komplett auf der Seite der Reaktanten. Aufgrund der Homogenität des initiierten Ensembles und der Linearisierung der Bewegungsgleichungen, ist  $\alpha^{\text{DS}}(t)$  also proportional zur Anzahl der reaktiven Trajektorien  $N(t)$ , die noch nicht reagiert sind. Dies erlaubt uns, durch Einsetzen in Gleichung  $(2.1)$ eine Zerfallsrate zu berechnen. Es ergibt sich somit

<span id="page-10-1"></span>
$$
k_{\rm m}(t_0) = -\frac{\dot{\alpha}^{\rm DS}(t_0)}{\alpha^{\rm DS}(t_0)} = -\dot{\alpha}^{\rm DS}(t_0). \tag{2.3}
$$

Diese Zerfallsrate setzt sich aus zwei Termen zusammen. Es gilt

$$
k_{\rm m}(t_0) = k_{\rm m}^{\rm ens}(t_0) + k_{\rm m}^{\rm DS}(t_0). \tag{2.4}
$$

#### Herleitung des Terms  $k_{\mathsf{m}}^{\mathsf{ens}}(t_0)$

Der erste Term  $k_{\text{m}}^{\text{ens}}(t_0)$  ergibt sich unter der Annahme, dass das Ensemble in der  $x-y_x$ -Ebene des Phasenraums bleibt. Hierbei setzen wir für alle Zeiten den Ursprung der Ebene auf die NHIM, woraus direkt  $x^{DS}(t) = 0$   $\forall t$  folgt. Nun können wir die Linearisierung anwenden, woraus sich dann die Differentialgleichung

$$
\frac{\mathrm{d}}{\mathrm{d}t} \delta \boldsymbol{\gamma}(t) = J(t, \boldsymbol{\gamma}_0) \delta \boldsymbol{\gamma}(t) \tag{2.5}
$$

für die Dynamik ergibt. Hierbei ist  $\delta \gamma(t) = \gamma(t) - \gamma_0(t)$  die Abweichung von der NHIM-Trajektorie  $\pmb{\gamma}_0(t)$ , und  $J(t,\pmb{\gamma}_0)$  die Jacobi-Matrix auf  $\pmb{\gamma}_0(t)$ . Die Jacobi Matrix ist definiert über

<span id="page-11-1"></span>
$$
J_{i,k} = \frac{\partial \dot{\boldsymbol{\gamma}}(t)_i}{\partial \boldsymbol{\gamma}(t)_k},\tag{2.6}
$$

wobei  $\boldsymbol{\gamma}(t)_i$  ,  $\boldsymbol{\gamma}(t)_k \in \{x, v_x, y, v_y\}$  gilt. Die genaue Struktur von  $J(t, \boldsymbol{\gamma}_0)$  ist in [A](#page-34-1)nhang A aufgeführt. Um die gesamte Abweichung in einem Zeitintervall von  $t_0$  bis T zu bestimmen wird die Fundamental-Matrix  $M(t_0, T)$  eingeführt. Sie ist über die Differentialgleichung.

$$
\dot{M}(t_0, T) = J(T, \gamma_0)M(t_0, T) \tag{2.7}
$$

mit der Anfangsbedinung

<span id="page-11-0"></span>
$$
M(t_0, t_0) = \mathbb{1}_{2d} \tag{2.8}
$$

definiert. Dabei ist d die Anzahl an Freiheitsgraden. Für unser System, welches in Abschnitt [4.1](#page-22-1) eingeführt wird, gilt  $d = 2$ . Die Abhängigkeit von  $\gamma_0(t)$  wurde hier aus Gründen der Übersicht nicht mit notiert. Wir erhalten somit für unser Ensemble die Gleichung

$$
\gamma^{\text{ens}}(\alpha, T) = M(t_0, T) \ \gamma^{\text{ens}}(\alpha, t_0). \tag{2.9}
$$

Um nun den Wert für  $\alpha^{DS}(T)$  zu bestimmen, nutzen wir  $x^{DS}(T) = 0$  aus, denn dadurch wissen wir nun, dass

$$
\left[M(t_0, T) \; \boldsymbol{\gamma}^{\text{ens}}(\alpha^{\text{DS}}(T), t_0)\right] \cdot \mathbf{e}_\mathbf{x} \stackrel{!}{=} 0 \tag{2.10}
$$

gilt. Durch Ausmultiplizieren und Umstellen folgt dann

$$
\alpha^{\text{DS}}(T) = \frac{M_{x,x}(t_0, T)x^s(t_0)}{M_{x,x}(t_0, T)x^u(t_0)} + \frac{M_{x,v_x}(t_0, T)v_x^s(t_0)}{M_{x,v_x}(t_0, T)v_x^u(t_0)}.
$$
\n(2.11)

Wir wählen nun, wie in Abbildung [2.3](#page-10-0) gezeigt,  $x^{s}(t_0) = x^{u}(t_0) = \Delta x(t_0)$ . Eingesetzt in [2.3](#page-10-1) ergibt sich für  $T \to t_0$ , unter Verwendung von Gleichung [2.7](#page-11-0)

$$
k_{\mathbf{m}}^{\text{ens}}(t_0) = J_{x,v_x} \frac{v_x^u(t_0) - v_x^s(t_0)}{\Delta x(t_0)}.
$$
\n(2.12)

Die geometrische Interpretation hiervon ist, dass die instantanen Raten von den Steigungen der stabilen und instabilen Mannigfaltigkeiten  $\mathcal{W}_s$  und  $\mathcal{W}_u$  abhängen.

Technisch wird die Bestimmung der Steigungen mit einer Intervallschachtelung vollzogen. Hierfür wird ein Punkt  $\tilde{x}$  gewählt, der nicht auf er NHIM liegt. Für  $\tilde{x}$  werden dann zwei Werte  $v_x^+$  und  $v_x^-$  so gesetzt, dass die beiden Punkte  $(x, v_x^+)^T$  und  $(x, v_x^-)^T$  in unterschiedlichen Reaktionsgebieten liegen. Analog zur BCM wird dann wieder der Mittelpunkt zwischen  $v_{\rm x}^+$ und $v_{\rm x}^-$ ermittelt. Derjenige Punkt, welcher sich im selben Reaktionsgebiet wie der Mittelpunkt befindet, wird dann durch diesen ersetzt und die Prozedur wird wiederholt. Durch Iteration ergibt sich somit wieder ein wert  $\tilde{v}_x$ , welcher die Grenze zwischen den beiden Gebieten markiert. Die Gebietsgrenze ist gleichzeitig ein Punkt auf einer der beiden Mannigfaltigkeiten. Somit ergibt sich aus dem Verhältnis $\frac{\tilde{x}}{\tilde{v}_x}$ die Steigung der gefundenen Mannigfaltigkeit. Nach Abbildung [2.2](#page-8-0) erkennt man, dass die stabile Mannigfaltigkeit die Grenze zwischen den Gebieten II und III, sowie I und IV bildet, und die instabile Mannigfaltigkeit, die Grenze zwischen den Gebieten I und II, sowie III und IV. Mit dieser Information kann dann bestimmt werden, um welche der beiden Mannigfaltigkeiten es sich bei der gefundenen handelt.

#### Herleitung des Terms  $k_{\mathsf{m}}^\mathsf{DS} (t_0)$

Der zweite Term  $k_{\text{m}}^{\text{DS}}(t_0)$  rührt daher, dass das Ensemble für allgemeine Systeme mit mehreren Freiheitsgraden aus der  $x-y_x$ -Ebene des Phasenraumes heraus laufen kann. Dies tritt aber nur ein, wenn die x-v<sub>x</sub>-Komponente mit einer der orthogonalen Moden  $y, v_y$ gekoppelt ist, da wir die  $x-y_x$ -Ebene an der NHIM fixiert haben. Beispiele hierfür sind Systeme mit Kräften die von der Geschwindigkeit abhängen wie rotierende Bezugssysteme. Die Folge einer solchen Kopplung ist dann die Abhängigkeit der Trennfläche DS von den orthogonalen Moden und  $x^{DS}(\bm{y}, \mathbf{v}_{\bm{y}}, t) \neq 0$ . Der auf  $\alpha^{DS}$  wirkende Effekt kann mithilfe der Linearisierung als

$$
\Delta \alpha^{\rm DS}(t_0) = \frac{x^{\rm DS}(t_0 + \Delta t) - x^{\rm DS}(t_0)}{\Delta x(t_0)}
$$
\n(2.13)

abgeschätzt werden. Aufgrund unserer Koordinaten-Wahl gilt aber immer noch  $x^{DS}(t_0) =$ 0 womit die Gleichung  $\Delta \alpha^{\text{DS}}(t_0) = \frac{x^{\text{DS}}(t_0 + \Delta t)}{\Delta x(t_0)}$  $\frac{\Delta x(t_0 + \Delta t)}{\Delta x(t_0)}$  ergibt. Somit können wir nun annehmen dass mit Gleichung [\(2.3\)](#page-10-1)

$$
k_{\rm m}^{\rm DS}(t_0) = -\dot{\alpha}^{\rm DS}(t_0) \approx -\frac{\Delta \alpha^{\rm DS}(t_0)}{\Delta t} = -\frac{x^{\rm DS}(t_0 + \Delta t)}{\Delta x(t_0)\Delta t} = \frac{\dot{x}^{\rm DS}(t_0)}{\Delta x(t_0)}
$$
(2.14)

folgt. Somit erhalten wir schlussendlich für unsere gesamte Ratengleichung

<span id="page-13-1"></span>
$$
k_{\rm m}(t_0) = J_{x,v_x} \frac{v_x^u(t_0) - v_x^s(t_0)}{\Delta x(t_0)} - \frac{\dot{x}^{\rm DS}(t_0)}{\Delta x(t_0)}.
$$
\n(2.15)

Für die technische Umsetzung betrachten wir ein Teilchen, welches auf der DS gestartet wird und in  $v_x$ -Richtung um den Wert  $\Delta v_x$  verschoben ist. Der oberste rote Punkt in Abbildung [2.3](#page-10-0) stellt diesen Sachverhalt dar. Nach einer kurzen Zeit ∆t wird das Teilchen wieder, mittels BCM, auf die NHIM projiziert. Aus der Projektion erhalten wir die Position der DS  $x^{DS}(t_0 + \Delta t)$  zum Zeitpunkt  $t = t_0 + \Delta t$ . Die Werte für  $\Delta t$  und  $\Delta x(t_0)$ sind, im Rahmen der getroffenen Näherung, frei wählbar.

#### <span id="page-13-0"></span>2.2.3 Erweiterung der LMA

Für Hamilton'sche Systeme wird  $J_{x,v_x} = 1$ , wie auch in [A](#page-34-1)nhang A gezeigt. Somit erhalten wir aus Gleichung [\(2.15\)](#page-13-1)

$$
k_{\rm m}(t_0) = \frac{v_{\rm x}^u(t_0) - v_{\rm x}^s(t_0)}{\Delta x(t_0)} - \frac{\dot{x}^{\rm DS}(t_0)}{\Delta x(t_0)}.
$$
\n(2.16)

Als weitere Annahme aus der von uns getroffenen Linearisierung schätzen wir nun  $\dot{x}^{\text{DS}}(t_0)$ mit

$$
\dot{x}^{\text{DS}}(t) \approx C(\mathbf{y}, \mathbf{v}_{\mathbf{y}}, t) \Delta v_{\mathbf{x}}(t) \tag{2.17}
$$

ab. Hierbei ist  $\Delta v_x(t_0) = v_x^u(t_0) - v_x^s(t_0)$ . Dies wird dadurch gerechtfertig, dass  $\Delta v_x(t_0)$ direkt von  $\Delta x(t_0)$  abhängt, wie in Abbildung [2.3](#page-10-0) zu sehen ist. Schließlich erhalten wir die modifizierte Ratengleichung

$$
k_{\mathbf{m}}(t_0) = (1 - C(\boldsymbol{y}, \mathbf{v}_{\boldsymbol{y}}, t_0)) \frac{\Delta v_{\mathbf{x}}(t_0)}{\Delta x(t_0)}.
$$
\n(2.18)

Zur Bestimmung der Kopplungskonstante  $C(\mathbf{y}, \mathbf{v}_{\mathbf{y}}, t)$  betrachten wir wieder ein Teilchen welches die DS berührt und bei  $v_x(t) = \Delta v_x$  gestartet wird, analog wie in Abschnitt [2.2.2](#page-9-2) beschrieben. Dieses Teilchen wird nun um einen Zeitschritt  $\Delta t$  propagiert und wieder auf die NHIM projiziert. Dann gilt aufgrund der Kopplung

$$
x^{\text{DS}}(\Delta v_{\mathbf{x}}, t + \Delta t) = x^{\text{NHIM}}(\mathbf{y}(t + \Delta t), \mathbf{v}_{\mathbf{y}}(t + \Delta t), t + \Delta t). \tag{2.19}
$$

Für ein Referenzteilchen, welches auf der NHIM gestartet wird, für das also  $\Delta v_x(t) = 0$ gilt, gilt immer noch  $x^{DS}(t + \Delta t) = 0$ . Wir können somit  $C(\bm{y}, \mathbf{v}_{\bm{y}}, t)$  abschätzen über

$$
C(\mathbf{y}, \mathbf{v}_{\mathbf{y}}, t) = \lim_{\Delta v_{\mathbf{x}} \to 0} \lim_{\Delta t \to 0} \frac{x^{\text{NHIM}}(\mathbf{y}(t + \Delta t), \mathbf{v}_{\mathbf{y}}(t + \Delta t), t + \Delta t)}{\Delta v_{\mathbf{x}} \Delta t}.
$$
(2.20)

#### <span id="page-14-0"></span>2.3 Konvergierte Fundamentalmatrix-Methode

Ziel dieser Arbeit ist es eine neue Methode für die Ratenberechnung zu erproben. Die im Folgenden eingeführte Konvergierte Fundamentalmatrix Methode (engl. Converged Fundamental-Matrix Method, CFM) senkt den numerischen Aufwand erheblich, da wir für diese Methode die BCM nur einmal durchführen müssen, um eine Trajektorie auf der NHIM zu starten. Die Ratenberchnung ergibt sich dann nur noch aus der numerischen Integration von Gleichung [\(2.7\)](#page-11-0). Dies senkt die Anzahl an Rechenschritten, denn bei der **LMA** muss für jeden Zeitpunkt  $t_0$  zusätzlich noch eine Intervallschachtelung durchgeführt werden, um die instantane Zerfallsrate  $k(t_0)$  zu bestimmen.

Zu Beginn wird die NHIM wieder mithilfe der BCM bestimmt. Wir starten jetzt ein Teilchen auf der NHIM  $\gamma^{\text{NHIM}}(t)$ , welches diese nicht mehr verlässt und können damit die Fundamental-Matrix  $\mathbf{M}(t_0, T)$  mithilfe von Gleichung [\(2.7\)](#page-11-0) berechnen. Dabei läuft die Integration von  $t_0 \to T$ . Idealerweise gilt hierbei  $T \to \pm \infty$ . Wir nehmen nun wieder an, dass  $v_x$  ungekoppelt zu y und  $v_y$  ist. Es gilt somit für eine Abweichung  $\delta \gamma(T)$ von der NHIM, nach der Zeit T.

$$
\delta \gamma(T) = \mathbf{M}(t_0, T) \delta \gamma(t_0), \qquad (2.21)
$$

$$
\Leftrightarrow \begin{pmatrix} \delta x(T) \\ \delta y(T) \\ \delta v_x(T) \\ \delta v_y(T) \end{pmatrix} = \mathbf{M}(t_0, T) \begin{pmatrix} \delta x_0 \\ \delta y_0 = 0 \\ \delta v_{x_0} \\ \delta v_{y_0} = 0 \end{pmatrix}, \tag{2.22}
$$

$$
\Rightarrow \begin{pmatrix} \delta x(T) \\ \delta v_x(T) \end{pmatrix} = \mathbf{M}^*(t_0, T) \begin{pmatrix} \delta x_0 \\ \delta v_0 \end{pmatrix} . \tag{2.23}
$$

<span id="page-14-1"></span>15

Hierbei betrachten wir jetzt nur die  $x$  und  $v_x$  Komponenten des Gleichungssystems, wobei dann M<sup>∗</sup> die reduzierte Fundamental-Matrix ist.

$$
\mathbf{M}(t_0, T) = \begin{pmatrix} M_{11} & M_{12} & M_{13} & M_{14} \\ M_{12} & M_{22} & M_{23} & M_{24} \\ M_{13} & M_{23} & M_{33} & M_{34} \\ M_{14} & M_{24} & M_{43} & M_{44} \end{pmatrix} (t_0, T) \rightarrow \mathbf{M}^*(t_0, T) = \begin{pmatrix} M_{11} & M_{13} \\ M_{31} & M_{33} \end{pmatrix} (t_0, T)
$$
\n(2.24)

Damit erhalten wir die beiden Gleichungen

$$
\delta x(T) = M_{11}\delta x_0 + M_{13}\delta v_{x_0},\tag{2.25}
$$

$$
\delta v_{x}(T) = M_{13}\delta x_{0} + M_{33}\delta v_{x_{0}}.\t\t(2.26)
$$

Für  $T \to \pm \infty$  konvergieren  $\delta x(T), \delta v_x(T) \to 0$ . Damit erhalten wir dann zwei Gleichungen für das Verhältnis $\frac{\delta v_{x_0}}{\delta x_0}$ 

$$
\frac{\delta v_{x_0}}{\delta x_0} = -\frac{M_{11}}{M_{13}}(t_0, T),\tag{2.27}
$$

<span id="page-15-0"></span>
$$
\frac{\delta v_{x_0}}{\delta x_0} = -\frac{M_{31}}{M_{33}}(t_0, T). \tag{2.28}
$$

Hierbei ist  $(t_0, T)$  hinter dem Bruch nicht als Multiplikation zu verstehen sondern als Abhängigkeit von der Integrationszeit T, wie es bei der Notation für Funktionen üblich ist. Mitteln wir diese Ausdrücke nun untereinander, können wir somit, in Abhängigkeit der Zeitrichtung in welche T läuft, nun die Steigungen der stabilen und instabilen Mannigfaltigkeit bestimmen. Anschaulich gesprochen kann man sich das wie folgt verdeutlichen: Mit der Fundamentalmatrix betrachten wir Abweichungen von Trajektorien nahe der **NHIM**. Für  $T \to +\infty$  konvergieren alle Trajektorien gegen die instabile Mannigfaltigkeit aufgrund der hyperbolischen Struktur des Phasenraums. Analog funktioniert diese Überlegung auch wenn wir die Zeitrichtung umkehren, also wenn T → −∞ läuft, konvergieren folglich alle Trajektorien gegen die stabile Mannigfaltigkeit. In Abbildung [2.4](#page-16-0) ist dieser Sachverhalt für ein Satz an Trajektorien dargestellt. Schließlich finden wir

$$
\frac{\delta v_{\rm x0}^{\rm u}}{\delta x_{0}^{\rm u}} \approx \left( \frac{M_{11}}{M_{13}}(t_{0}, T) + \frac{M_{31}}{M_{33}}(t_{0}, T) \right) / 2 = \frac{\Delta v_{\rm x}^{\rm u}}{\Delta x^{\rm u}}(t_{0}), \tag{2.29}
$$

$$
\frac{\delta v_{\rm x0}^{\rm s}}{\delta x_0^{\rm s}} \approx \left( \frac{M_{11}}{M_{13}}(t_0, -T) + \frac{M_{31}}{M_{33}}(t_0, -T) \right) / 2 = \frac{\Delta v_{\rm x}^{\rm s}}{\Delta x^{\rm s}}(t_0). \tag{2.30}
$$

Dieses Ergebnis können wir nun in Gleichung [\(2.15\)](#page-13-1) einsetzen um die instantane Zerfallsrate  $k(t_0)$  zu berechnen.

<span id="page-16-0"></span>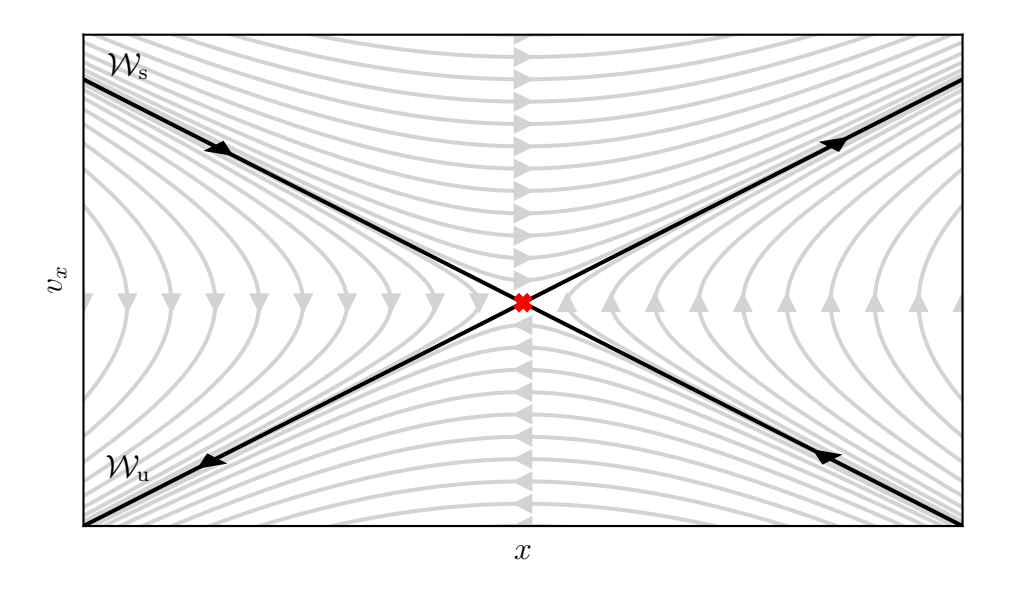

Abbildung 2.4: Trajektorienschar im Phasenraum nahe der NHIM. Die NHIM ist durch das rotes Kreuz im Zentrum dargestellt. Durch die Pfeile ist der zeitliche Verlauf für  $t \to +\infty$  angedeutet. Es ist erkennbar, dass für  $t \to +\infty$  die Trajektorien sich allmählich  $\mathcal{W}_{u}$  annähern und analog sich in umgekehrter Zeitrichtung  $\mathcal{W}_{s}$  annähern.

Um nun die instantanen Raten für einen beliebigen Zeitpunkt t zu berechnen, können wir nach [\[7\]](#page-36-6) verwenden, dass

<span id="page-16-1"></span>
$$
M(t,T) = M(0,T)M^{-1}(0,t)
$$
\n(2.31)

erfüllt ist. Wir können also mit Gleichung [\(2.31\)](#page-16-1) für jeden Zeitpunkt  $t \in [t_0, T]$  die instantane Zerfallsrate  $k(t)$  berechnen.

Ein weiterer Gewinn dieser Methode ist die analytische Bestimmung der in Abschnitt [2.2.3](#page-13-0) eingeführten Kopplungskonstante  $C(\mathbf{y}, \mathbf{v}_{\mathbf{y}}, t)$ . Hierfür verwenden wir die kanonischen Gleichungen nach Abschnitt [A](#page-34-1) und erhalten somit für die orthogonalen Moden

$$
\begin{pmatrix}\n\Delta \mathbf{y} \\
\Delta \mathbf{v}_{\mathbf{y}}\n\end{pmatrix} = \frac{\partial}{\partial v_x} \begin{pmatrix} \dot{\mathbf{y}} \\ \dot{\mathbf{v}}_{\mathbf{y}} \end{pmatrix} \Delta v_x \Delta t = \begin{pmatrix} \frac{\partial^2 \mathcal{H}}{\partial \mathbf{v}_{\mathbf{y}} \partial v_x} \\ -\frac{\partial^2 \mathcal{H}}{\partial \mathbf{y} \partial v_x} \end{pmatrix} \Delta v_x \Delta t.
$$
\n(2.32)

Hierbei ist H die Hamilton-Funktion des zugehörigen Systems. Setzen wir dies nun in

Gleichung [\(2.22\)](#page-14-1) ein, erhalten wir

$$
M(t_0, T) \begin{pmatrix} \frac{\Delta x^{DS}}{\Delta v_x \Delta t} \\ \frac{\partial^2 \mathcal{H}}{\Delta v_x \Delta t} \\ \frac{\Delta v_x^{DS}}{\Delta v_x \Delta t} \\ -\frac{\partial^2 \mathcal{H}}{\partial y \partial v_x} \end{pmatrix} \stackrel{!}{=} \begin{pmatrix} 0 \\ \vdots \\ 0 \\ \vdots \end{pmatrix} .
$$
 (2.33)

Daraus ergibt sich dann das Gleichungsystem

$$
\frac{\Delta x^{DS}}{\Delta v_x \Delta t} = -\left[M_{12} \cdot \frac{\partial^2 \mathcal{H}}{\partial \mathbf{v}_y \partial v_x} + M_{13} \cdot \frac{\Delta v_x^{DS}}{\Delta v_x \Delta t} + M_{14} \cdot \frac{\partial^2 \mathcal{H}}{\partial y \partial v_x}\right] \frac{1}{M_{11}},\tag{2.34}
$$

$$
\frac{\Delta v_x^{\text{DS}}}{\Delta v_x \Delta t} = -\left[M_{31} \cdot \frac{\Delta x^{\text{DS}}}{\Delta v_x \Delta t} + M_{32} \cdot \frac{\partial^2 \mathcal{H}}{\partial \mathbf{v}_y \partial v_x} + M_{34} \cdot \frac{\partial^2 \mathcal{H}}{\partial y \partial v_x}\right] \frac{1}{M_{33}}.\tag{2.35}
$$

Dies ist lösbar und wir erhalten durch Auflösen einen Ausdruck für  $\frac{\Delta x^{\text{DS}}}{\Delta v_x \Delta t} = C(\bm{y}, \mathbf{v_y}, t)$ .

## <span id="page-18-0"></span>3 Numerische Methoden

Die Untersuchung des Phasenraumes für unsere Zwecke ist im allgemeinen Fall nicht mehr analytisch umsetzbar. Daher müssen wir auf eine Reihe verschiedener numerischer Methoden zurückgreifen, die es uns ermöglichen, die gewünschten Betrachtungen durchzuführen. Hierbei wurde für den Großteil der angewandten Methoden, die Bibliothek RODEO verwendet. Diese wurde am ITP1 entwickelt, um die aufwendigen numerischen Rechnungen effizienter durchzuführen.

#### <span id="page-18-1"></span>3.1 Numerische Integration

Die Integration der Bewegungsgleichungen [\(2.5\)](#page-11-1) wurde mit der Python Bibliothek SciPy durchgeführt. Für weitere Informationen wird hier auf Referenz [\[8\]](#page-37-0) verwiesen.

### <span id="page-18-2"></span>3.2 Lagrange-Deskriptor und Zeitdeskriptor

Um die Struktur des Phasenraums darzustellen wird hier der Lagrange-Deskriptor L (LD) eingeführt. Die Idee des LD's ist es, zum Zeitpunkt  $t_0$  für einen Ausgangspunkt im Phasenraum, welcher durch  $\gamma_0 = (x_0, v_0)^T$  gegeben ist, die Bogenlänge der resultierenden Trajektorie zu berechnen. Hierfür wird dann

$$
\mathcal{L} = \int_{t_0 - \tau}^{t_0 + \tau} \|\mathbf{v}(t)\| \, \mathrm{d}t
$$

integriert, wobei  $\tau$  die Zeit vorgibt, wie weit integriert wird. Der **LD** zeigt folglich immer nur ein Schnappschuss des zeitabhängigen Phasenraumes, da die Phasenraumstruktur vom Startzeitpunkt  $t_0$  abhängt. Startet eine Trajektorie auf einer der beiden Mannigfaltigkeiten. ist ihre Bogenlänge kürzer als für ein Teilchen, welches in einem der Reaktionsgebiete startet. Dadurch heben sich die beiden Mannigfaltigkeiten hervor. Ändert man nun den Startzeitpunkt, liegt die Trajektorie, welche für  $t_0$  noch auf einer Mannigfaltigkeit lag, nun nicht mehr darauf, da sich die Steigungen der Mannigfaltigkeiten und die Position der NHIM zeitlich verändern. Analog gilt dies für ein Teilchen, welches zuvor in einem der Reaktionsgebiete gestartet wurde. Dieses kann nun auf einer Mannigfaltigkeit liegen, was dann den zugehörigen Wert der Bogenlänge an seiner Position verändert.

Ähnlich funktioniert der Zeitdeskriptor (engl. Time Descriptor,TD). Dieser gibt die Zeit  $\mathcal T$  an, welche ein Teilchen innerhalb einer definierten Umgebung nahe dem Sattelpunkt verweilt. Für ein vollständiges Bild des Phasenraumes müssen hierfür beide Zeitrichtungen betrachtet werden, da eine Betrachtung z.B. in positive Zeitrichtung nur die Struktur der stabilen Mannigfaltigkeit enthüllt, nicht aber die der instabilen Mannigfaltigkeit. Das gesamte Bild ergibt sich dann aus der Summe der beiden Zeitbetrachtungen. Genauere Informationen hierzu sind in Referenz [\[3,](#page-36-3) [6\]](#page-36-4) zu finden. Zum Erstellen eines Bildes wird die  $x-y_x$  Ebene des Phasenraumes, bei festem  $y, v_y$ , in einem Bereich nahe der NHIM abgerastert. Gemeint ist hiermit, dass der Zeitdiskriptor für einen Satz an Punkten, die sich im gewünschten Bereich befinden, berechnet wird. Es ergibt sich dann für jeden Punkt ein Wert  $\mathcal T$ . Weist man  $\mathcal T$  nun eine Farbskala zu, erhält man ein Bild des Phasenraumes, wie in Abbildung [3.1](#page-20-1) illustriert. Dunkle Punkte stellen hier Trajektorien mit kurzer Aufenthaltszeit dar, helle solche mit langer Aufenthaltszeit. Die beiden hellen Streifen in Abbildung [3.1](#page-20-1) zeigen somit die stabile und instabile Mannigfaltigkeit an.

<span id="page-20-1"></span>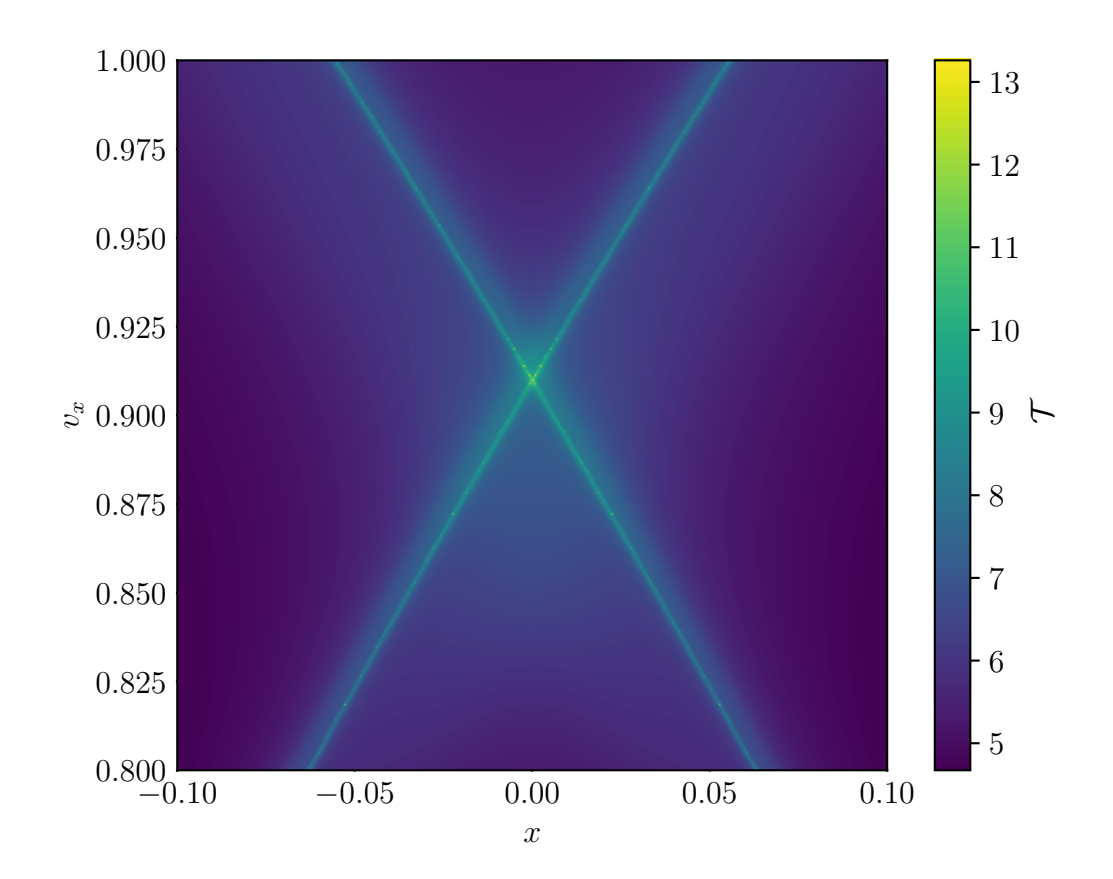

Abbildung 3.1: Der Zeit-Deskriptor, TD, für die  $x-y_x$ -Ebene in der Nähe der NHIM. Verwendet wurde hier das in Abschnitt [4.1](#page-22-1) eingeführte Potential zum Zeitpunkt  $t = 0$ . Rechts auf der Farbskala ist die Zeit T aufgetragen, die ein Teilchen in der Nähe der jeweiligen Startposition verweilt. Dies gilt für positive, als auch die negative Zeitrichtung um die Struktur der stabilen und instabilen Mannigfaltigkeit aufzudecken, welche hier als die beiden grünen Streifen zu erkennen sind.

### <span id="page-20-0"></span>3.3 Binary Contradiction Method

Zur Bestimmung der NHIM wurde in Referenz [\[9\]](#page-37-1) die sogenannte Binary Contraction Method (BCM) eingeführt. Hierbei wird nach Abbildung [3.2](#page-21-0) ein Viereck konstruiert, für welches die Ecken in den verschiedenen Reaktionsgebieten liegen. Die Verbindungsstrecken zwischen den Ecken werden schrittweise halbiert, wobei überprüft wird, in welchem Gebiet der Mittelpunkt liegt. Die im selben Gebiet liegende Ecke wird dann auf den Mittelpunkt gezogen. Dies geschieht iterativ für jede Seite nacheinander und führt zur Kontraktion des Vierecks. Die Ecken konvergieren folglich also alle die NHIM, bis zur gewünschten Genauigkeit. Ist diese erreicht, wird dem Flächenschwerpunkt des Vierecks der  $x, v_x$ -Punkt der NHIM zugeschrieben. Der resultierende Fehler wird für diese Näherung über die längste Kantenlänge des bis dahin kontrahierten Vierecks abgeschätzt.

<span id="page-21-0"></span>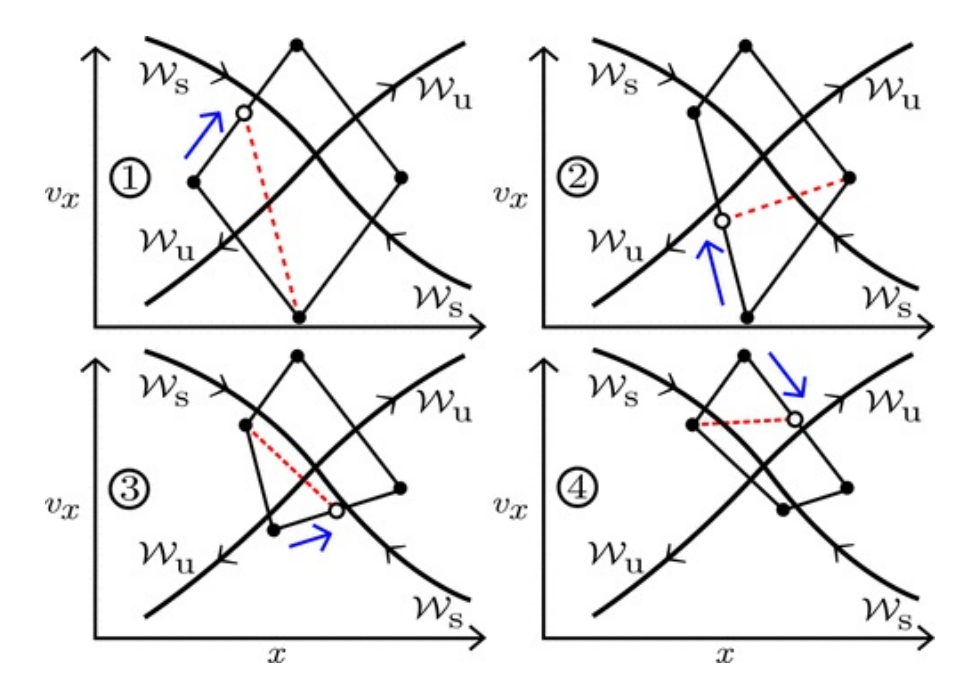

Abbildung 3.2: Schematische Darstellung der BCM. In jedem Schritt wird eine Kantenlänge des Vierecks halbiert und die Ecke welche im selben Gebiet liegt wird auf den Mittelpunkt nachgezogen. Die resultierende Kontraktion nähert sich immer weiter der NHIM an. Die Abbildung wurde aus Referenz [\[6\]](#page-36-4) unverändert übernommen.

### <span id="page-22-0"></span>4 Ergebnisse

Ziel dieser Arbeit ist es, die in Abschnitt [2.3](#page-14-0) erläuterte Methode zu entwickeln. Daher werden hier chronologisch die Schritte und auftretenden Probleme, die während der Umsetzung und Implementierung aufkamen, aufgeführt. Als Orientierung wurde das Potential aus Referenz [\[5\]](#page-36-5) herangezogen. Dort werden, unter anderem für verschiedene Bahnen auf der NHIM instantane Raten mittels der LMA berechnet. Wir versuchen nun diese mit der CFM und somit mit deutlich reduziertem numerischen Aufwand zu reproduzieren.

### <span id="page-22-1"></span>4.1 Test-Potential

Das im Folgenden verwendete Potential ist gegeben durch

<span id="page-22-2"></span>
$$
V(x, y, t) = Eb \exp\left(-a[x - \hat{x}\sin(\omega_x t)]^2\right) + \frac{\omega_y^2}{2} \left[y - \frac{2}{\pi}\arctan(2x)\right]^2.
$$
 (4.1)

Dieses wurde unter anderem in Referenz [\[5,](#page-36-5) [10\]](#page-37-2) verwendet. Es beschreibt eine Gauß-Barriere mit der Höhe  $E<sub>b</sub>$  und Breite a. Diese oszilliert entlang der x-Achse mit der Amplitude  $\hat{x}$  und der Frequenz  $\omega_x$ . Entlang der y-Achse ist ein harmonisches Potential gegeben, welches über den Term  $\frac{2}{\pi} \arctan(2x)$  mit der x-Koordinate gekoppelt ist. Der Vorfaktor  $\frac{\omega_y^2}{2}$  gibt hierfür die Krümmung an und beeinflusst somit die Frequenz, mit welcher Teilchen im Potential oszillieren. Der energetisch günstigste Weg über den Sattel ist gegeben durch  $y=\frac{2}{\pi}$  $\frac{2}{\pi} \arctan(2x)$ . Aus Gründen der Übersicht verwenden wir dimensionslose Einheiten und wählen nun  $E_b = 2$ ,  $a = 1$ ,  $\hat{x} = 0.4$ ,  $\omega_x = \pi$  und  $\omega_y = 2$ .

### <span id="page-23-0"></span>4.2 Bestimmung der  $y, v_y$ -Koordinaten für die NHIM

<span id="page-23-1"></span>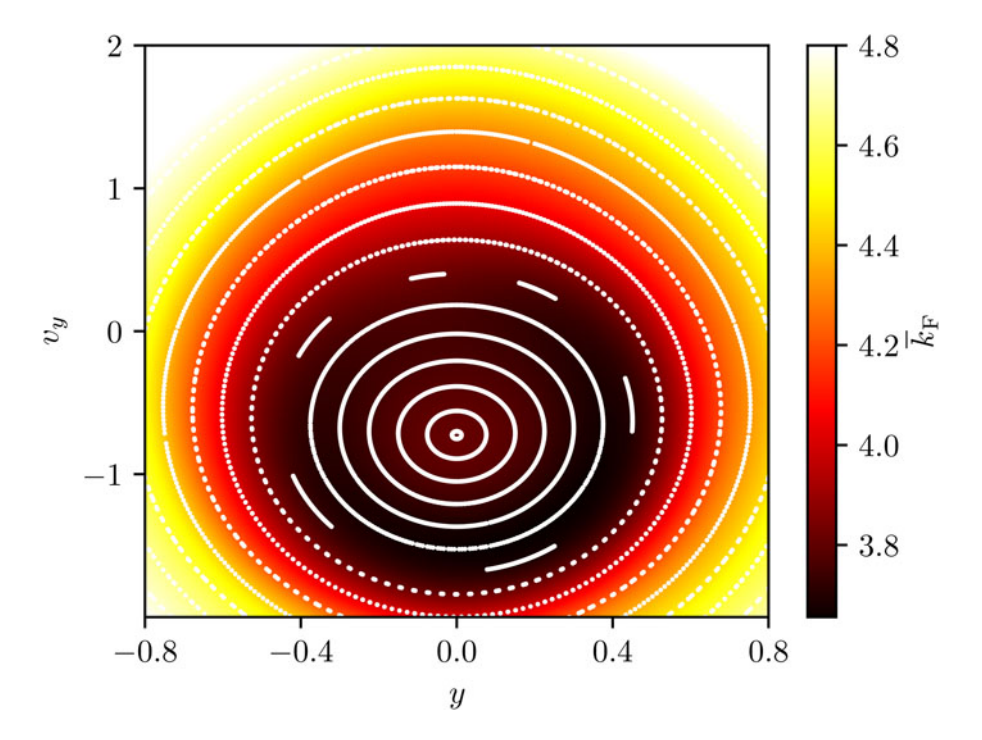

**Abbildung 4.1:** Poincaré-Abbildung der  $y-y_y$ -Ebene des Phasenraumes. Die weißen Punkte stellen den Schnittpunkt verschiedener Trajektorien mit der betrachteten Ebene dar. Die Farbskala zeigt den zeitlichen Mittelwert der zugehörigen instantanen Raten an. Die Abbildung wurde aus Referenz [\[5\]](#page-36-5) übernommen.

Für unser 2D Test-Potential ist die NHIM ebenfalls zweidimensional. Um eine geeignete Bahn auf der NHIM im vierdimensionalen Phasenraum zu finden, eignet sich die Poincaré-Abbildung. Hierbei wird eine Fläche im Phasenraum betrachtet, durch die ein Satz von Trajektorien läuft. Dies kann man sich z.B. im 3D-Fall für eine Kreisbahn mit Radius r wie folgt vorstellen. Der Kreis liege in der  $x-y$ -Ebene und für die  $x-z$ -Ebene wird eine Poincaré-Abbildung angefertigt. Dann sind die Punkte, in welchen der Kreis die x-z-Ebene schneidet, durch  $(x = \pm r, z = 0)$  gegeben. Die Ponicaré-Abbildung zeigt somit nur die beiden Punkte ( $x = r, z = 0$ ), ( $x = -r, z = 0$ ) an. In Abbildung [4.1](#page-23-1) ist die Poincaré-Abbildung der  $y-v_y$  Ebene dargestellt. Die weißen Punkte stellen verschiedene Bahnen auf der NHIM dar. Es zeigen sich verschiedene Tori, wobei der Punkt in der Mitte bei den Koordinaten  $y = 0, v_y = -0.72$ , eine periodische Trajektorie mit der gleichen Periodizität wie im Potential darstellt. Die Farbskala stellt den zeitlichen Durchschnitt der instantanen Raten dar.

<span id="page-24-1"></span>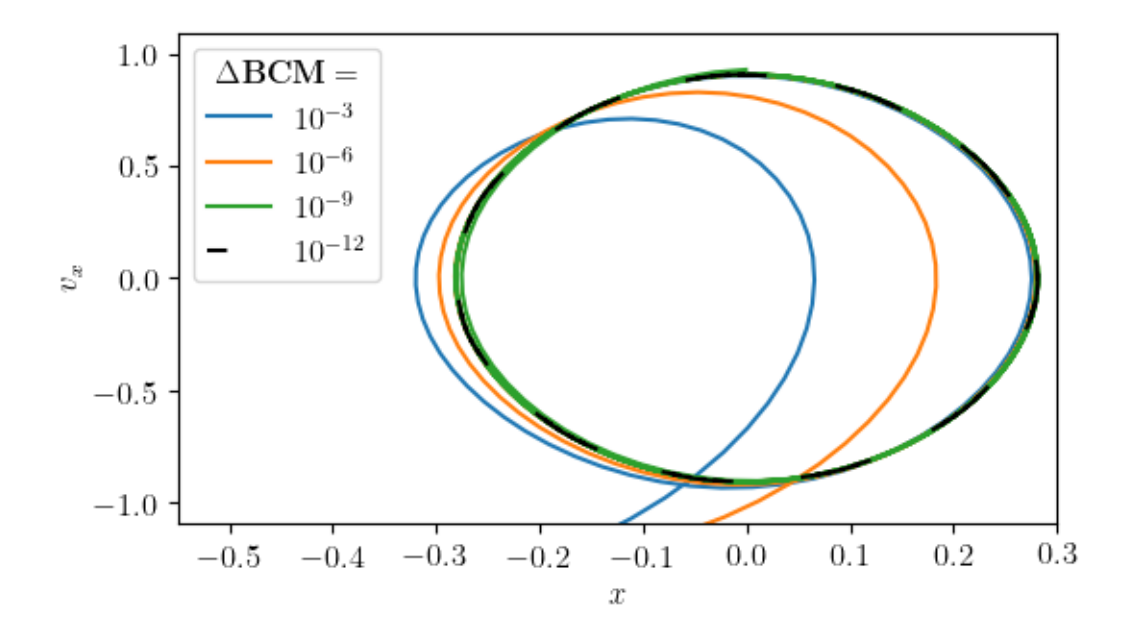

Abbildung 4.2: Mit unterschiedlicher Präzision auf der NIHM gestartete Trajektorien. Die Präzision ist hier durch den Fehler der BCM, ∆BCM, nach Abschnitt [3.3,](#page-20-0) die längste Kantenlänge des kontrahierten Vierecks. Die Integrationszeit wurde hier auf  $T = 10$ gewählt. Die Trajektorien mit Präzision 10<sup>−</sup><sup>3</sup> und 10<sup>−</sup><sup>6</sup> laufen sehr schnell aus dem gezeigten Bereich.

### <span id="page-24-0"></span>4.3 Berechnung von Trajektorien in Abhängigkeit der BCM-Genauigkeit

Die Bewegungsgleichungen ergeben sich mit Gleichung [\(4.1\)](#page-22-2) über die kanonischen Gleichungen. Da unser Potential nicht von der Geschwindigkeit abhängt erhalten wir

$$
\dot{x} = \frac{\partial x}{\partial t} = v_x, \quad \dot{y} = \frac{\partial y}{\partial t} = v_y \tag{4.2}
$$

$$
\ddot{x} = -\frac{\partial V(x, y, t)}{\partial x}, \quad \ddot{y} = -\frac{\partial V(x, y, t)}{\partial y}.
$$
\n(4.3)

Dies können wir nun verwenden, um die Einträge der Jacobi-Matrix  $J(t, \gamma(t))$  analytisch zu bestimmen. In Anhang [A](#page-34-1) sind diese aufgeführt. Durch Integration von Gleichung [\(2.5\)](#page-11-1) können nun Trajektorien bestimmt werden. Da wir nicht bis  $T \to \infty$  integrieren können, ist es notwendig zu überprüfen, für welche Zeit der numerische Fehler noch vernachlässigbar ist. Dies ist abhängig von der Präzision der BCM bei der Bestimmung der NHIM. In Abbildung [4.2](#page-24-1) ist gezeigt, wie sich Trajektorien verschiedener BCM-Genauigkeiten für eine Integrationszeit von  $T = 10$  entwickeln. Hierbei ist  $T = 10$  bewusst etwas größer als

sonstige Integrationszeiten gewählt, um die Abhängigkeit von der BCM-Genauigkeit zu verdeutlichen. Es ist ersichtlich, dass Trajektorien für Genauigkeiten kleiner als 10<sup>−</sup><sup>9</sup> die NHIM verlassen und schnell aus dem gezeigten Bereich entweichen. Aufgrund der hyperbolischen Struktur des Phasenraumes nimmt die Abweichung exponentiell zu. Für eine Präzesion von 10<sup>−</sup><sup>9</sup> ist am Ende der Trajektorie eine, im Vergleich zur gesamten Bahn, noch kleine Abweichung erkennbar. Für 10<sup>−</sup><sup>12</sup> ist die Abweichung nicht erkennbar. Daher entscheiden wir uns, für die weiteren Betrachtungen diese Genauigkeit bei der BCM zu verwenden, da sie sich folglich auch auf die Ratenberechnung auswirkt.

#### <span id="page-25-0"></span>4.4 Untersuchung der Fundamentalmatrix

Durch Integration von Gleichung [\(2.7\)](#page-11-0), unter Verwendung der oben erläuterten Bewegungsgleichungen, erhalten wir die Fundamental-Matrix  $M(t_0, T)$ . Nach Referenz [\[7\]](#page-36-6) ist  $M(t_0, T)$ symplektisch für Hamiltonsche Systeme. Daher erwarten wir, dass det $(M(t_0, T) = 1 \,\forall T$ gilt. Für die gewählte **BCM-**Genauigkeit von  $10^{-12}$ , ist in Abbildung [4.3](#page-25-1) der zeitliche Verlauf der Determinante det $(M(t_0, T))$  über eine Integrationszeit von  $T = 6$  aufgetragen. Die Integrationszeit wird ab hier und im Folgenden auf  $T = 6$  gesetzt, um den numerischen Fehler noch weiter zu minimieren. Die größte auftretende Abweichung in Abbildung [4.3](#page-25-1) ist etwa 6 · 10<sup>−</sup><sup>7</sup> , was in einem vernachlässigbaren Rahmen ist.

<span id="page-25-1"></span>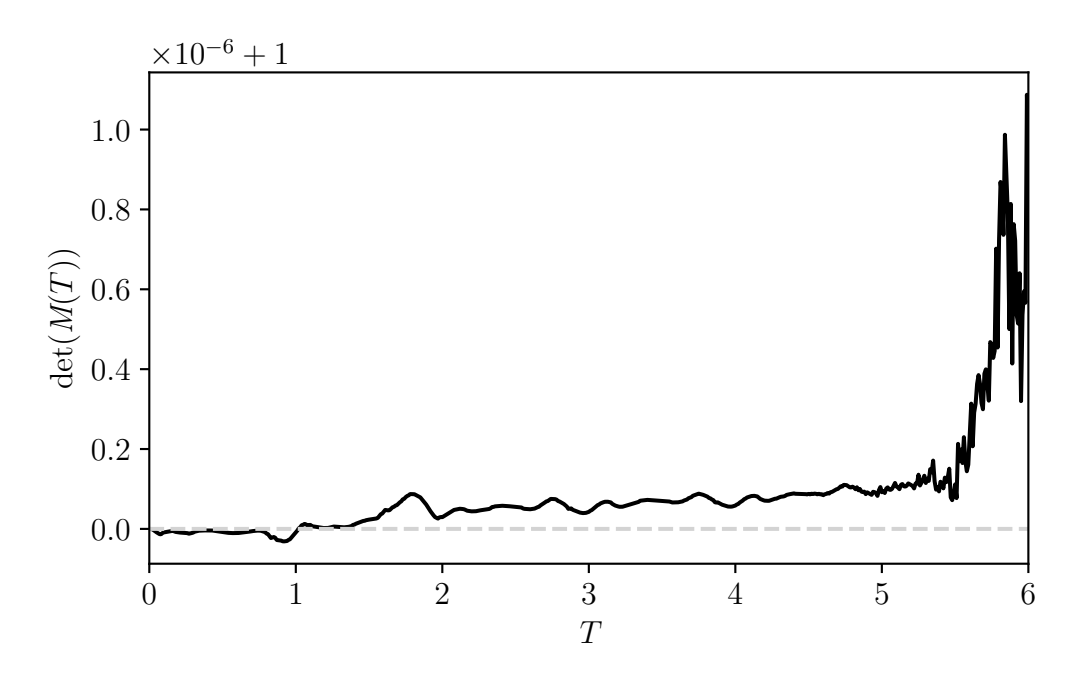

**Abbildung 4.3:** Zeitlicher Verlauf der Determinante  $\det(M(T))$  der Fundamental-Matrix. Die grau gestrichelte Linie befindet sich bei  $\det(M(T)) = 1$ .

Schlussendlich betrachten wir in Abbildung [4.4](#page-26-0) noch wie sich die beiden Terme  $\frac{M_{11}}{M_{13}}(t_0, T)$ und  $\frac{M_{31}}{M_{33}}(t_0, T)$  zeitlich entwickeln. Es zeigt sich deutlich, dass die Terme bereits für eine Integrationszeit von  $T = 6$  konvergieren. Dies erlaubt uns jetzt die Steigungen der stabilen und instabilen Mannigfaltigkeit, nach Gleichung [\(2.29\)](#page-15-0), zu bestimmen. In Abbildung [4.5](#page-27-1) sind diese nun in einem Phasenraumportrait dargestellt. Wir stellen hier nun fest, dass die getroffene Linearisierung funktioniert, da die Steigungen der beiden Mannigfaltigkeiten der CFM mit denjenigen des TD übereinstimmen. Wir sind also nun in der Lage die Ratenberechnung durchzuführen.

<span id="page-26-0"></span>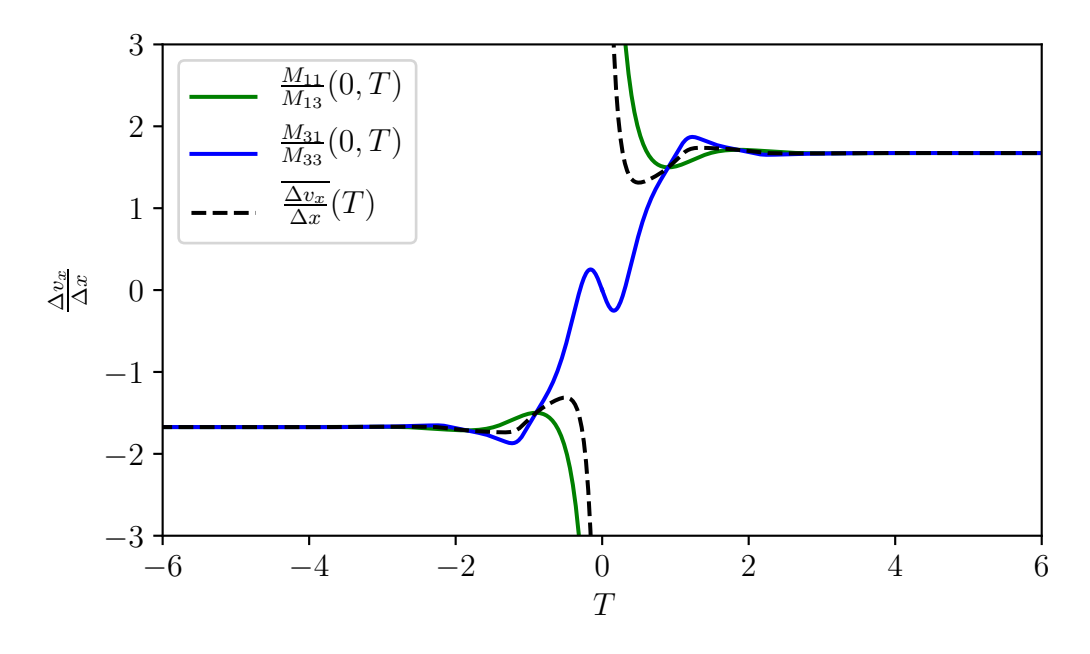

**Abbildung 4.4:** Zeitlicher Verlauf der Verhältnisse  $\frac{M_{11}}{M_{13}}(T)$  und  $\frac{M_{31}}{M_{33}}(T)$  für eine Integrationszeit von  $T \in [-6, 6]$ . Die schwarz gestrichelten Linien stellen den Verlauf des Mittelwerts aus Gleichung [\(2.29\)](#page-15-0) dar.

<span id="page-27-1"></span>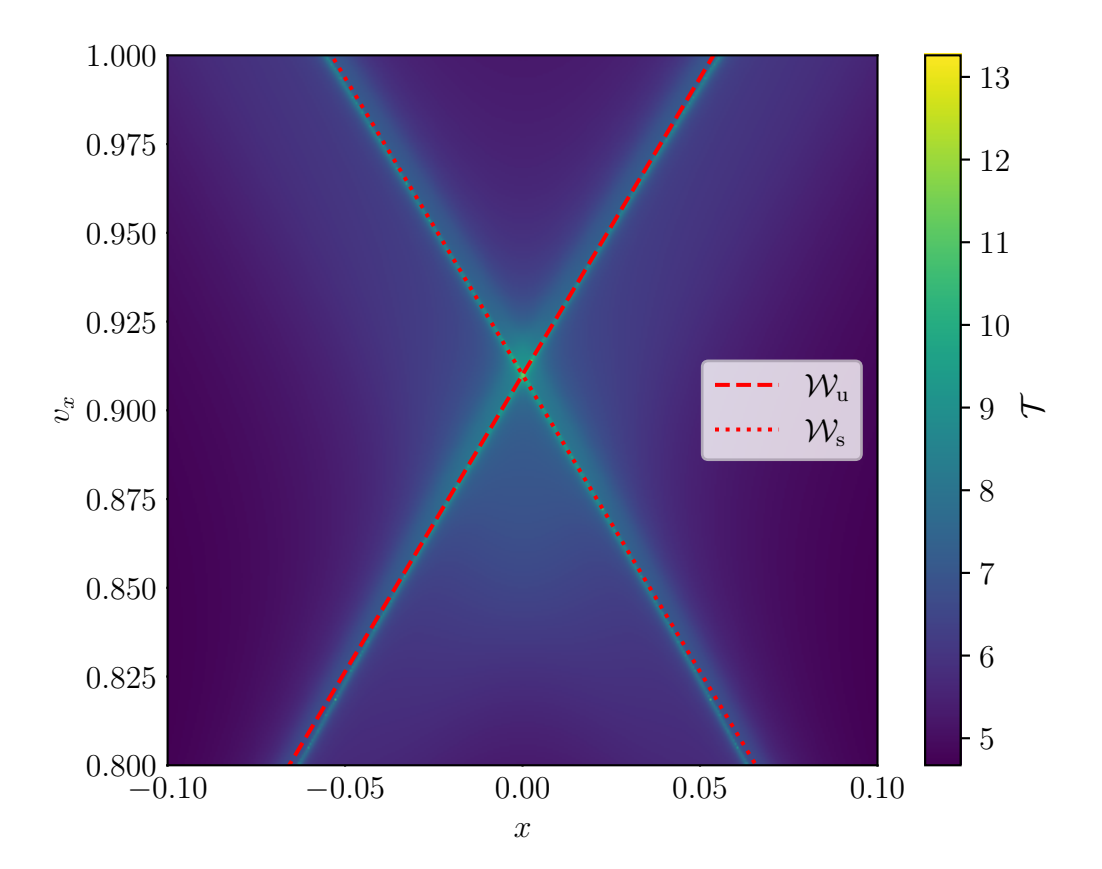

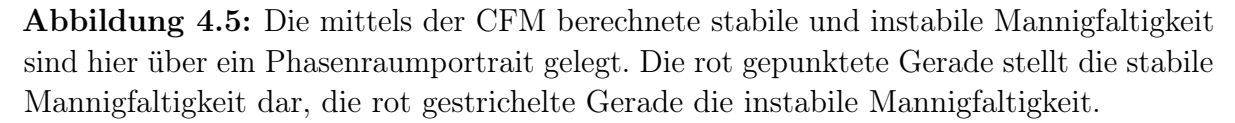

### <span id="page-27-0"></span>4.5 Ratenberechnung mit der CFM

Zur Berechnung der Zerfallsraten wählen wir wieder  $T = 6$ . Aus der numerischen Integration von Gleichung [\(2.7\)](#page-11-0) erhalten wir eine Liste in welcher die Fundamental-Matrix  $M(t, T)$  für alle  $t \in [0, 6]$  enthalten sind. Hierbei sind die Zeitpunkte t abhängig von der Schrittweite ∆t der Integration. Wir haben für die Integration eine Schrittweite von  $\Delta t = 0.01$  gewählt. Analog gilt dies auch in negative Zeitrichtung, hier integrieren wir bis  $T = -6$ . Durch Ausführen der Multiplikation aus Gleichung [\(2.31\)](#page-16-1) erhalten wir somit für jeden vorhandenen Zeitpunkt  $t \in [0,6]$  die Steigungen der stabilen und instabilen Mannigfaltigkeit. Über die Differenz nach Gleichung [\(2.1\)](#page-9-3) erhalten wir dann die instantane Zerfallsrate  $k(t)$  zum jeweiligen Zeitpunkt t. In Abbildung [4.6](#page-28-0) sind die zeitabhängigen Raten  $k(t)$  über die Zeit t aufgetragen, welche einmal mithilfe von RODEO (rot gestrichelt) und einmal mittels der CFM (schwarz) dargestellt sind. Die von RODEO erzeugte Kurve dient hier als Referenzkurve, da sich die LMA bereits gut bewährt hat. Die orthogonalen Moden wurden für die allererste Berechnung auf  $y = 0$ ,  $v_y = -0.72$ gesetzt, weil für diese, nach Abschnitt [4.2](#page-23-0) und Referenz [\[5\]](#page-36-5), die NHIM auf einer stabilen und periodischen Bahn liegt. Die Abbildung zeigt daher nur ein Zeitintervall von  $T \in [0, 2]$ , weil die zugehörige Rate  $k(t)$  dieselbe Periode hat. Für diesen Fall zeigt sich, dass die Ratenberechnung über die CFM sehr gut mit den Raten der LMA übereinstimmt.

<span id="page-28-0"></span>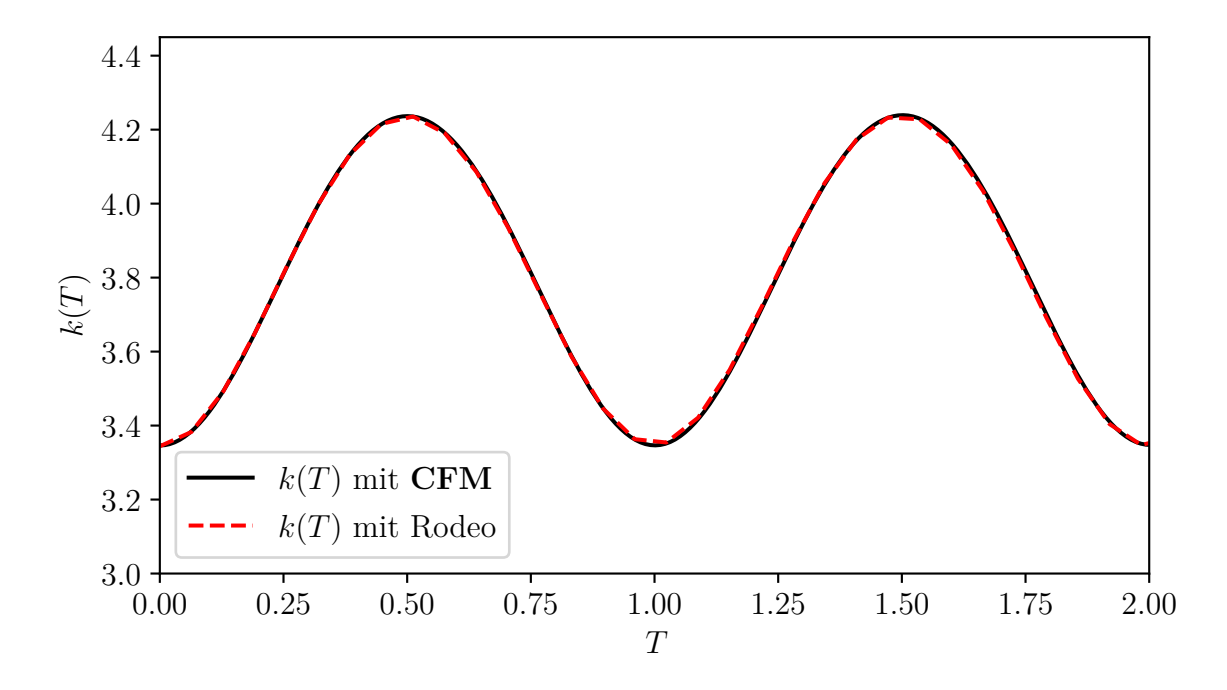

**Abbildung 4.6:** Die instantanen Raten  $k(T)$ , welche einmal mit RODEO berechnet wurden, rot-gestrichelte Kurve, und einmal mit der CFM, schwarze-Kurve. Als Ausgangs-punkt der BCM wurde hierbei nach Referenz [\[5\]](#page-36-5)  $y = 0$ ,  $v_y = -0.72$  gewählt.

Trotz dessen hat sich für  $y = 0.4$  und  $v_y = -0.75$  gezeigt, dass die Ratenberechnung nur in einem kleinen Zeitintervall verlässlich ist. Der Grund dafür ist zum einen, wie bereits in Abschnitt [4.4](#page-25-0) erläutert, dass die Trajektorie die NHIM immer weiter verlässt. Und zum anderen, dass sich auftretende Fehler durch die numerische Integration immer weiter aufaddieren. In Abbildung [4.7](#page-29-0) sehen wir, ab einem Wert von  $T \approx 3$ , eine immer stärker werdende Abweichung der CFM-Kurve von der RODEO-Kurve. Es lässt sich im Allgemeinen nicht verhindern, dass die Trajektorie nie exakt auf der NHIM gestartet werden kann, daher haben wir als Lösung für dieses Problem zusätzlich noch eine Rückprojektion auf die NHIM implementiert. Damit können wir dann sicherstellen, dass die Trajektorie in einer Umgebung nahe der NHIM bleibt für alle Zeiten.

An dieser Stelle möchten wir dies kurz mit der in Abschnitt [4.3](#page-24-0) getroffenen Annahme in einen Kontext setzen. Hier hatten wir erläutert, dass für die Berechnung der instantanen Raten, die Genauigkeit mit der wir eine Trajektorie auf der NHIM starten vorgibt, wie lange bzw. weit wir integrieren können. Diese Überlegung haben wir uns vor der Berechnung der Raten gemacht. Es hat sich hier nun gezeigt, dass trotz der hohen BCM-Genauigkeit, die Berechnung der Raten nur für Zeiten kleiner als die Integrationszeit ausreichend präzise ist. Daher ist eine Rückprojektion unumgänglich, wenn wir Raten für große Zeiten, also T > 10 beispielsweise, bestimmen möchten.

Bei der Rückprojektion läuft die Integration von Gleichung  $(2.7)$  weiterhin bis  $T = 6$ , da wir hiermit sicherstellen möchten, dass die Konvergenz der Verhältnisse $\frac{M_{11}}{M_{13}}(t_0,T)$ und  $\frac{M_{31}}{M_{33}}(t_0, T)$  weiterhin gewährleistet ist. Nach einer Zeit  $\tilde{T} = 2$  werden die  $y, v_y$  Werte von der Trajektorie übernommen um erneut die  $x-y_x$ Koordinaten der NHIM, mittels **BCM**, zu bestimmen. Der Wert  $\tilde{T}$  bei dem die Rückprojetkion durchgeführt wird, ist hierbei willkürlich gewählt, sollte aber wie bereits dargelegt, klein genug sein um den numerischen Fehler hinreichend klein zu halten.

<span id="page-29-0"></span>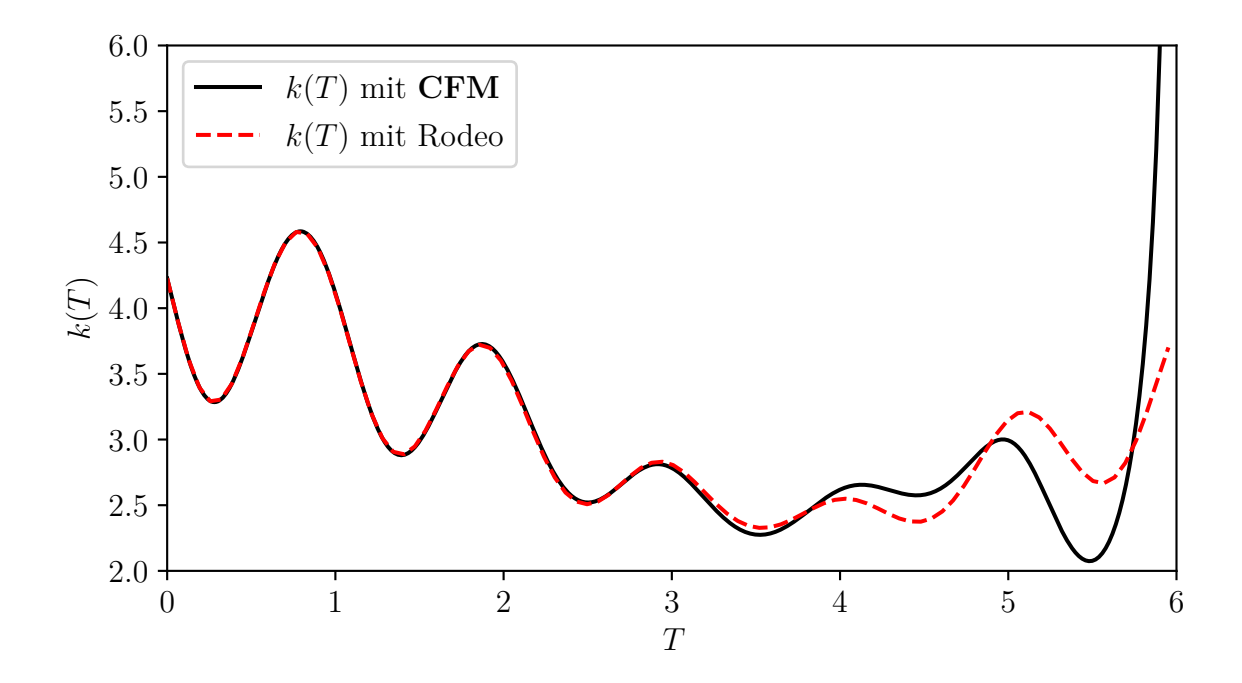

**Abbildung 4.7:** Die instantanen Raten  $k(T)$ , welche einmal mit RODEO berechnet wurden, rot-gestrichelte Kurve, und einmal mit der CFM, schwarze-Kurve. Als Ausgangspunkt der BCM wurde hierbei wurden  $y = 0.4$ ,  $v_y = -0.75$  gewählt. Es zeigt sich eine immer stärker werdende Abweichung ab einer Zeit von  $T \approx 3$ 

In den Abbildungen [4.8](#page-30-0) und [4.9](#page-31-0) sind nun die instantanen Raten für ein Zeitintervall von  $T = [0, 40]$  dargestellt. Man sieht hier nun, dass die CFM mit RODEO für beliebige Zeiten übereinstimmt. Die beiden Abbildungen orientieren sich an den Teilabbildungen 6a) und b) aus Referenz [\[5\]](#page-36-5).

<span id="page-30-0"></span>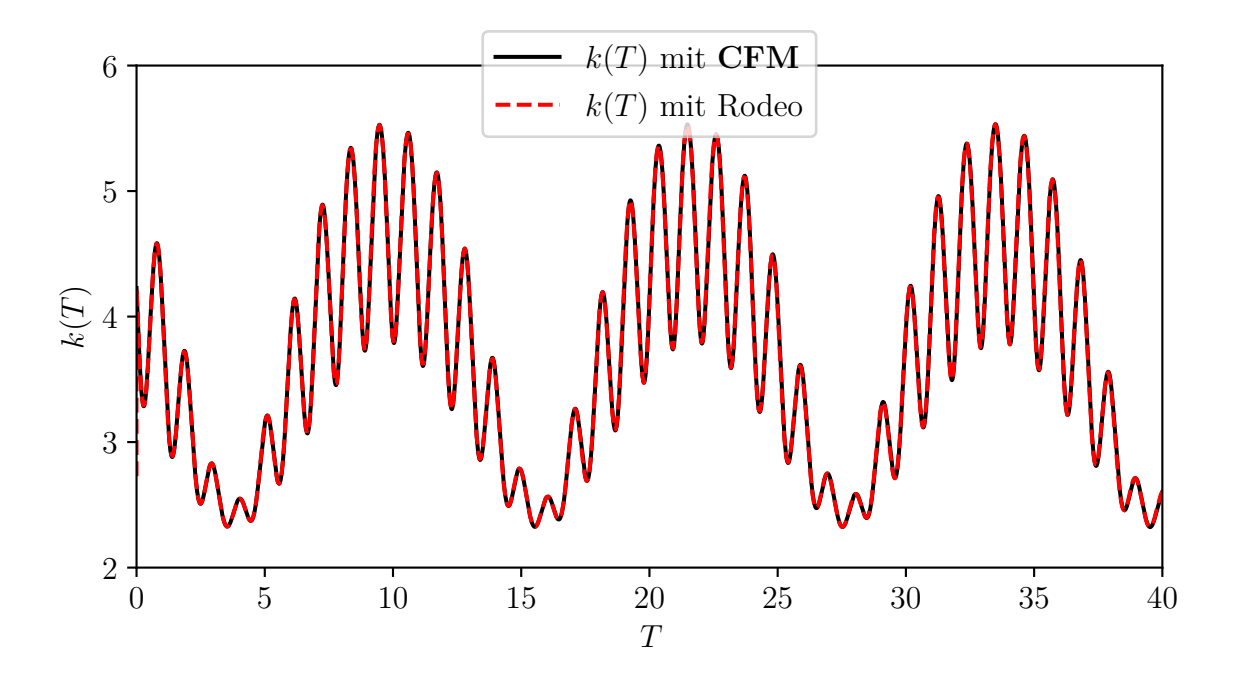

Abbildung 4.8: Instantanee Raten  $k(T)$ , welche einmal mit RODEO berechnet wurden, rot-gestrichelte Kurve, und einmal mit der CFM, schwarze-Kurve, übereinander gelegt. Als Ausgangspunkt der BCM wurde hierbei nach [\[5\]](#page-36-5)  $y = 0.4$ ,  $v_y = -0.75$  gewählt. Nach einer Zeitschritt von  $\Delta T = 2$  wurde hier zusätzlich eine Rückprojektion angewandt.

<span id="page-31-0"></span>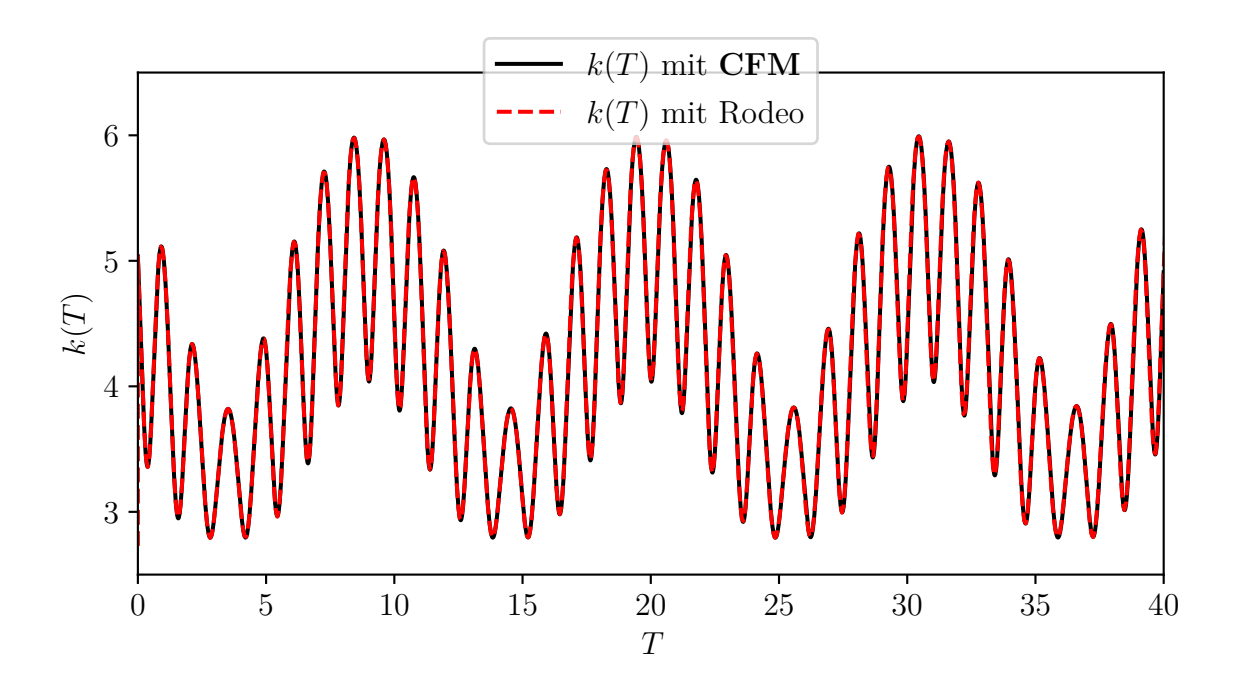

Abbildung 4.9: Instantane Raten  $k(T)$ , welche einmal mit RODEO berechnet wurden, rot-gestrichelte Kurve, und einmal mit der CFM, schwarze-Kurve, übereinander gelegt. Als Ausgangspunkt der BCM wurde hierbei nach [\[5\]](#page-36-5)  $y=0.7, \, v_y=-0.75$ gewählt. Nach einer Zeitschritt von  $\Delta T = 2$  wurde hier zusätzlich eine Rückprojektion angewandt.

## <span id="page-32-0"></span>5 Zusammenfassung und Ausblick

Ziel dieser Bachelorarbeit war es eine neue Methode zur Berechnung von instantanen Zerfallsraten zu erproben, die CFM. Zuerst haben wir betrachtet, wie sich die BCM-Genauigkeit auf die Stabilität bzw. die Verweildauer einer auf der NHIM gestarteten Trajektorie auswirkt. Mit der somit gewählten Präzision haben wir dann die linearisierten Bewegungsgleichungen, für das in Abschnitt [4.1](#page-22-1) eingeführte Test-Potential, für einen Punkt auf der NHIM, gelöst. Damit haben wir zusätzlich die Fundamentalmatrix für das System erhalten. Es wurde untersucht, ob die in den Gleichungen [\(2.29\)](#page-15-0) gegebenen Verhältnisse der Matrixeinträge tatsächlich konvergieren. Nachdem sich die Konvergenz bestätigt hatte, konnten wir nun aus der Fundamentalmatrix, mithilfe einiger geometrischen Überlegungen, analytisch die instantanen Raten berechnen. Als Vergleichswerte wurden hierbei die in Referenz [\[5\]](#page-36-5) erzielten Ergebnisse der Ratenberechnung mit der LMA herangezogen. Es zeigte sich aber, dass die Berechnungen über die CFM nur in einem kleineren Zeitintervall als die gesamte Integrationszeit mit den Berechnungen der LMA übereinstimmte. Daher wurde hier noch eine Rückprojektion implementiert, die die Trajektorie nach einer vorzugebenden Zeit wieder auf die NHIM zurückprojiziert. Jetzt konnten die beiden Methoden für beliebige Zeiten miteinander verglichen werden und es zeigte sich in allen drei Fällen aus Referenz [\[5\]](#page-36-5), wie die Abbildungen [4.6,](#page-28-0) [4.8](#page-30-0) und [4.9](#page-31-0) belegen, dass die CFM mit der LMA exakt übereinstimmt. Wir nehmen daher abschließend an, dass die CFM für das hier verwendete System einwandfrei funktioniert.

In zukünftigen Arbeiten sollte untersucht werden, ob die CFM auch für andere, bereits erprobte Systeme funktioniert, insbesondere solche, die noch eine Kopplung der  $v_x$ Koordinate mit den orthogonalen Moden y, v<sup>y</sup> aufweisen, wie das in den Referenzen [\[11,](#page-37-3) [12\]](#page-37-4) verwendete Stern-Planet-Mond-Potential beispielsweise. Im Zuge dessen kann ebenfalls noch die Bestimmung der Kopplungskonstante  $C(\mathbf{y}, \mathbf{v}_v, t)$  nach Abschnitt [4.4](#page-25-0) erprobt und implementiert werden. Die Kopplungskonstante sollte dann ebenfalls wieder mit der LMA verglichen werden.

## <span id="page-34-0"></span>A Anhang

#### <span id="page-34-1"></span>Jacobi-Matrix

Allgemein ist  $J(\gamma(t), t)$  Definiert über

$$
J_{i,k} = \frac{\partial \dot{\gamma}(t)_i}{\partial \gamma(t)_k},\tag{A.1}
$$

wobei  $\gamma(t)_i, \gamma(t)_j \in \{x, v_x, y, v_y\}$ . Da unser System aus Gleichung [\(4.1\)](#page-22-2) nicht von der Geschwindigkeit abhängt, ergeben sich die kanonischen Gleichungen zu  $\ddot{x} = -\frac{\partial V(x,y,t)}{\partial x}$ ,  $\ddot{y} = -\frac{\partial V(x,y,t)}{\partial y}$ . Somit erhalten wir für die einzelnen Einträge der Jacobimatrix

$$
J_{x,x} = \frac{\partial \dot{x}}{\partial x} = 0,
$$
  
\n
$$
J_{x,y} = \frac{\partial \dot{x}}{\partial y} = 0, J_{x,v_x} = \frac{\partial \dot{x}}{\partial x} = 1, J_{x,v_y} = \frac{\partial \dot{x}}{\partial v_y} = 0,
$$
  
\n
$$
J_{y,x} = \frac{\partial \dot{y}}{\partial x} = 0,
$$
  
\n
$$
J_{y,x} = \frac{\partial \dot{y}}{\partial x} = 0,
$$
  
\n
$$
J_{y,y} = \frac{\partial \dot{y}}{\partial y} = 0, J_{y,v_x} = \frac{\partial \dot{y}}{\partial x} = 0, J_{y,v_y} = \frac{\partial \dot{y}}{\partial y} = 1,
$$
  
\n
$$
J_{v_{x},x} = \frac{\partial \ddot{x}}{\partial x} = -\frac{\partial^2 V(x, y, t)}{\partial x^2}, J_{v_{x},y} = \frac{\partial \ddot{x}}{\partial y} = -\frac{\partial^2 V(x, y, t)}{\partial x \partial y}, J_{v_{x},v_x} = \frac{\partial \ddot{x}}{\partial x} = 0, J_{v_{x},v_y} = \frac{\partial \ddot{x}}{\partial y} = 0,
$$
  
\n
$$
J_{v_{y},x} = \frac{\partial \ddot{y}}{\partial x} = -\frac{\partial^2 V(x, y, t)}{\partial y \partial x}, J_{v_{y},y} = \frac{\partial \ddot{y}}{\partial y} = -\frac{\partial^2 V(x, y, t)}{\partial y^2}, J_{v_{y},v_x} = \frac{\partial \ddot{y}}{\partial x} = 0, J_{v_{y},v_y} = \frac{\partial \ddot{y}}{\partial y} = 0.
$$

Diese nimmt dann die Form

$$
J(\boldsymbol{\gamma}(t),t) = \begin{pmatrix} 0 & 0 & 1 & 0 \\ 0 & 0 & 0 & 1 \\ -\frac{\partial^2 V(x,y,t)}{\partial x^2} & -\frac{\partial^2 V(x,y,t)}{\partial x \partial y} & 0 & 0 \\ -\frac{\partial^2 V(x,y,t)}{\partial y \partial x} & -\frac{\partial^2 V(x,y,t)}{\partial y^2} & 0 & 0 \end{pmatrix}
$$
(A.2)

an. Die hier auftretenden Ableitungen sind im folgenden explizit angegeben.

$$
\frac{\partial^2 V(x,y,t)}{\partial x^2} = \frac{128x \left( y - \frac{2 \arctan(2x)}{\pi} \right)}{\pi (4x^2 + 1)^2} + 8 \left( x - \frac{2 \sin(\pi t)}{5} \right)^2 \exp^{-\left(x - \frac{2 \sin(\pi t)}{5} \right)^2} \quad \text{(A.3)}
$$

$$
-4 \exp^{-\left(x - \frac{2 \sin(\pi t)}{5} \right)^2} + \frac{64}{\pi^2 \cdot (4x^2 + 1)^2},
$$

$$
\frac{\partial^2 V(x, y, t)}{\partial y^2} = 4,\tag{A.4}
$$

$$
\frac{\partial^2 V(x, y, t)}{\partial x \partial y} = \frac{\partial^2 V(x, y, t)}{\partial y \partial x} = -\frac{16}{\pi \cdot (4x^2 + 1)}.
$$
\n(A.5)

### <span id="page-36-0"></span>Literatur

- <span id="page-36-1"></span>[1] Henry Eyring. "The Activated Complex in Chemical Reactions". In: The Journal of Chemical Physics 3.2 (Nov. 2004), S. 107–115. DOI: [10.1063/1.1749604](https://doi.org/10.1063/1.1749604).
- <span id="page-36-2"></span>[2] E. Wigner. "Calculation of the Rate of Elementary Association Reactions". In: The Journal of Chemical Physics 5.9 (Dez. 2004), S. 720–725. DOI: [10.1063/1.1750107](https://doi.org/10.1063/1.1750107).
- <span id="page-36-3"></span>[3] Johannes Reiff. Dynamik und Trennflächen für getriebene Systeme mit zwei zeitabhängigen Sattelpunkten. Master Thesis, Universität Stuttgart. 2018. DOI: [http:](https://doi.org/http://dx.doi.org/10.18419/opus-10060) [//dx.doi.org/10.18419/opus-10060](https://doi.org/http://dx.doi.org/10.18419/opus-10060).
- [4] Johannes Reiff. "Advances in transition-state theory and applications to driven systems". Diss. Universität Stuttgart, 2023. DOI: [http://dx.doi.org/10.18419/](https://doi.org/http://dx.doi.org/10.18419/opus-13035) [opus-13035](https://doi.org/http://dx.doi.org/10.18419/opus-13035).
- <span id="page-36-5"></span>[5] Matthias Feldmaier, Robin Bardakcioglu, Johannes Reiff, Jörg Main und Rigoberto Hernandez. "Phase-space resolved rates in driven multidimensional chemical reactions". In: The Journal of Chemical Physics 151.24 (Dez. 2019), S. 244108. ISSN: 0021-9606. DOI: [10.1063/1.5127539](https://doi.org/10.1063/1.5127539).
- <span id="page-36-4"></span>[6] Matthias Feldmaier, Philippe Schraft, Robin Bardakcioglu, Johannes Reiff, Melissa Lober, Martin Tschöpe, Andrej Junginger, Jörg Main, Thomas Bartsch und Rigoberto Hernandez. "Invariant Manifolds and Rate Constants in Driven Chemical Reactions". In: The Journal of Physical Chemistry B 123.9 (2019), S. 2070–2086. DOI: [10.1021/acs.jpcb.8b10541](https://doi.org/10.1021/acs.jpcb.8b10541).
- <span id="page-36-6"></span>[7] Hans-Dieter Meyer. "Theory of the Liapunov exponents of Hamiltonian systems and a numerical study on the transition from regular to irregular classical motion". In: The Journal of Chemical Physics 84.6 (März 1986), S. 3147–3161. issn: 0021-9606. DOI: [10.1063/1.450296](https://doi.org/10.1063/1.450296).
- <span id="page-37-0"></span>[8] Pauli Virtanen, Ralf Gommers, Travis E. Oliphant, Matt Haberland, Tyler Reddy, David Cournapeau, Evgeni Burovski, Pearu Peterson, Warren Weckesser, Jonathan Bright, Stéfan J. van der Walt, Matthew Brett, Joshua Wilson, K. Jarrod Millman, Nikolay Mayorov, Andrew R. J. Nelson, Eric Jones, Robert Kern, Eric Larson, C J Carey, İlhan Polat, Yu Feng, Eric W. Moore, Jake VanderPlas, Denis Laxalde, Josef Perktold, Robert Cimrman, Ian Henriksen, E. A. Quintero, Charles R. Harris, Anne M. Archibald, Antônio H. Ribeiro, Fabian Pedregosa, Paul van Mulbregt und SciPy 1.0 Contributors. "SciPy 1.0: Fundamental Algorithms for Scientific Computing in Python". In: Nature Methods 17 (2020), S. 261–272. DOI: [10.1038/s41592-019-](https://doi.org/10.1038/s41592-019-0686-2) [0686-2](https://doi.org/10.1038/s41592-019-0686-2).
- <span id="page-37-1"></span>[9] Henry Eyring. "The Activated Complex in Chemical Reactions". In: The Journal of Chemical Physics 3.2 (Nov. 2004), S. 107–115. issn: 0021-9606. doi: [10.1063/1.](https://doi.org/10.1063/1.1749604) [1749604](https://doi.org/10.1063/1.1749604).
- <span id="page-37-2"></span>[10] Matthias Feldmaier, Andrej Junginger, Jörg Main, Günter Wunner und Rigoberto Hernandez. "Obtaining time-dependent multi-dimensional dividing surfaces using Lagrangian descriptors". In: Chemical Physics Letters 687 (2017), S. 194–199. issn: 0009-2614. DOI: [https://doi.org/10.1016/j.cplett.2017.09.008](https://doi.org/https://doi.org/10.1016/j.cplett.2017.09.008).
- <span id="page-37-3"></span>[11] Nihat Oguz. Lagrange-Deskriptor-Analyse der klassischen Dynamik von Satelliten in Sonne-Planet-Mond-Systemen. Bachelor Thesis, Universität Stuttgart. 2023. DOI: [http://dx.doi.org/10.18419/opus-12951](https://doi.org/http://dx.doi.org/10.18419/opus-12951).
- <span id="page-37-4"></span>[12] Johannes Reiff, Jonas Zatsch, Jörg Main und Rigoberto Hernandez. "On the stability of satellites at unstable libration points of sun–planet–moon systems". In: Communications in Nonlinear Science and Numerical Simulation 104 (2022), S. 106053. ISSN: 1007-5704. DOI: [https://doi.org/10.1016/j.cnsns.2021.](https://doi.org/https://doi.org/10.1016/j.cnsns.2021.106053) [106053](https://doi.org/https://doi.org/10.1016/j.cnsns.2021.106053).

## <span id="page-38-0"></span>Danksagung

Abschließend möchte ich mich noch bei einer Vielzahl an Personen bedanken, die mich einerseits beim Erstellen bzw. Bearbeiten der Bachelorarbeit unterstützt haben und teilweise auch schon länger meinen Weg durch das Physikstudium und zu meinem Glück auch mein Leben, begleiten. An erster Stelle sind hier die Herren Jörg Main und Johannes Reiff zu nennen, sie waren meine direkten Ansprechpartner am ITP1 und standen meinen Fragen immer zur Verfügung, auch noch nachdem Johannes das Institut verlassen hat. Des Weiteren möchte ich mich bei Jan Ertl und Patric Rommel bedanken, welche mir gerade zum Abschluss der Arbeit noch ihre Hilfe angeboten haben. Ebenfalls bin ich Frau Monika Bund dankbar für die reibungslose Organisation am ITP1. Meinen Freunden Julian Zeitler, Etienne Springer, Nihat Oguz, Marc Sauter und Sylvie Eckert, die mich vor allem beim Erstellen der Arbeit unterstützt haben, aber auch den restlichen Leuten aus der Physikfachschaft bin ich für die schöne Zeit, die ich mit ihnen während und auch abseits des Studiums habe erleben dürfen, sehr dankbar. Zu guter Letzt bedanke ich mich bei meiner Familie, die es mir erst möglich gemacht hat, das Physikstudium zu bestreiten.

#### Erklärung

Ich versichere,

- dass ich diese Bachelorarbeit selbstständig verfasst habe,
- dass ich keine anderen als die angegebenen Quellen benutzt und alle wörtlich oder sinngemäß aus anderen Werken übernommenen Aussagen als solche gekennzeichnet habe,
- dass die eingereichte Arbeit weder vollständig noch in wesentlichen Teilen Gegenstand eines anderen Prüfungsverfahrens gewesen ist,
- und dass das elektronische Exemplar mit den anderen Exemplaren übereinstimmt.

Stuttgart, den 15. September 2023 Hannes Kröninger